# **Klickitat County**

# **Continuity of Operations Plan Elections Division**

Revised 4/2015

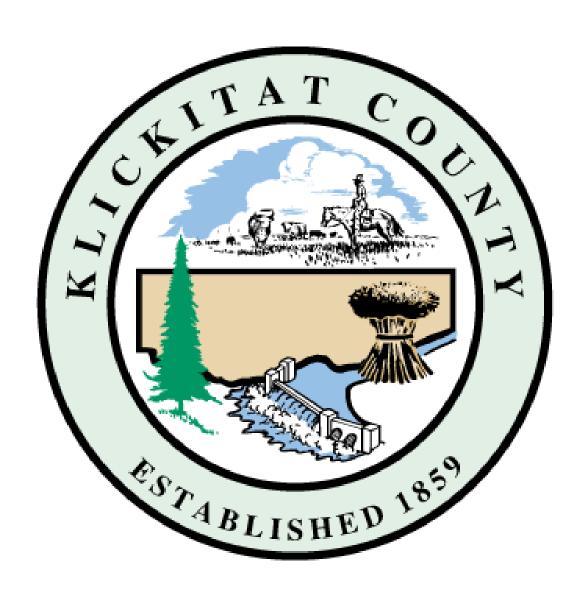

# **Continuity of Operation Plan Election Division**

A Continuity of Operations Plan (COOP) is an outline of the activities that our department will perform. The plan will ensure that essential functions continue, minimizing the impact on the public, and assisting the county in maintaining the integrity and accuracy of elections in the event of an emergency. An emergency is a serious, unexpected, and often dangerous situation requiring immediate action.

**SCOPE** – The scope of this plan applies to all staff within the Election Division. The plan provides for continuity of management and decision making in the event that managers or supervisors at any level are not available.

**ASSUMPTIONS** – It is every individual's responsibility to be accountable for their own actions and to take action in concert with emergency staff to provide for their own safety and the safety and preparedness of their families during emergencies. In large-scale disasters, however, it may be necessary to draw on people's basic capacities and use them in areas of greatest need. Day-to-day functions that do not contribute directly to the emergency operation may be suspended for the duration of the emergency. Efforts normally required of those functions may be redirected to accomplish the emergency responsibilities to maintain vital services and essential functions.

**ACTIVATION OF THE PLAN** – Emergencies vary in size and severity which makes it important to have a way to ensure the appropriate measures are used. Most emergencies will fit into one of the following categories: 1) natural disasters, 2) technological/man-made disasters. The **Auditor and/or Chief Deputy** will decide which level applies based on an initial assessment. Activation of the plan will be determined by the **Auditor** following an event. Once the **Auditor** activates this plan following an incident or event, all **Election** employees will be notified of the activation by the best means possible.

**Essential Functions** - The Auditor or the Chief Deputy will determine who is essential depending on the severity of the emergency and the timing of the event within the election cycle. Some jobs must continue in order to uphold time sensitive election laws. For essential job guidelines, refer to the COOP Essential Function Matrix.

# **Table of Contents**

| Order of Succession                                                                                                    |                                                                            | 3  |
|----------------------------------------------------------------------------------------------------|----------------------------------------------------------------------------|----|
| Delegation of Authority                                                                                                    |                                                                            | 4  |
| Staff Roster                                                                                                    |                                                                            | 5  |
| Support, Vendor, Press, & Political Party Co                                                                                                    | ontact Information                                                         | 6  |
| Glossary of Terms and Abbreviations                                                                                                    |                                                                            | 8  |
| Activation Checklist                                                                                                    |                                                                            | 9  |
| Essential Functions Checklist                                                                                                    |                                                                            | 14 |
| Vital Records                                                                                                    |                                                                            | 14 |
| Voter Registration Candidate Filing Voters' Pamphlet Ballot Design Envelope Printing Ballot Printing Ballot Boxes Mailing Ballots Voting Centers Accessible Voting Unit (AVU) Signature Verification Ballot Tabulation Canvassing and Certification | 15<br>16<br>18<br>19<br>20<br>21<br>22<br>23<br>24<br>25<br>26<br>27<br>28 | 15 |
| Appendix A<br>Washington State Elections Calendar                                                                                                    |                                                                            | 29 |
| Appendix B<br>Klickitat County Elections Calendar                                                                                                    |                                                                            | 32 |
| Appendix C<br>Memorandum of Understanding                                                                                                    |                                                                            | 44 |
| Appendix D COOP Essential Functions Matrix                                                                                                    |                                                                            | 45 |

#### Order of Succession

#### <u>Process for Orders of Succession</u>

The Auditor and Chief Deputy Auditor are responsible for consulting and activating the Klickitat County Election Division COOP plan. If an event occurs which is likely to cause this conversation to take place, it is the duty of the remaining Election Division Staff to check in with the Auditor. If the Auditor cannot be reached, the Chief Deputy Auditor should be contacted. Failing that, the next highest Deputy Auditor will assume the role of Chief Deputy Auditor as per the published Order of Succession. Each Deputy Auditor should have contact information and follow that sequence.

The following table shows the Klickitat County Election Division Order of Succession. Refer to the Delegation of Authority section for details of each succession plan. Begin by either confirming the Auditor is capable of performing his/her function or follow the succession plan below and assign a qualified replacement. Only those persons qualified to be a replacement for the Auditor should call in until that position has been filled.

The Auditor will initiate the process to fill all remaining positions.

Figure 1
Order of Succession

| Position                              | Successors                            |
|---------------------------------------|---------------------------------------|
| Auditor                               | Chief Deputy Auditor                  |
| Chief Deputy Auditor                  | Deputy Auditor-Election Administrator |
| Deputy Auditor-Election Administrator | Deputy Auditor-Voter Registration     |

#### **Delegation of Authority**

In the event of a catastrophic event where key leadership positions within Klickitat County Elections Division are unable to perform their duties, the use of both a Succession Plan and Delegation of Authority are vital.

The Succession Plan describes who will serve in the role that is vacant and the Delegation of Authority is the legal statement within the COOP plan that confers the actual authority to assume the role.

#### **Legal Statement**

All of the powers, duties and functions of the Auditor, Chief Deputy Auditor, shall be delegated to the officers of Klickitat County Elections Division and listed as "Successors" on Figure 1 – Orders of Succession included elsewhere in this COOP, as set forth below:

Figure 1
Order of Succession

| Position                              | Successors                            |
|---------------------------------------|---------------------------------------|
| Auditor                               | Chief Deputy Auditor                  |
| Chief Deputy Auditor                  | Deputy Auditor-Election Administrator |
| Deputy Auditor-Election Administrator | Deputy Auditor-Voter Registration     |

If, during a period of time that this COOP is activated, any of the persons employed in the "Position" identified in Figure 1 cannot discharge the powers, duties and functions of such position by reason of inability, then the officer of Klickitat County Elections Division who is highest on the list of "Successors" identified in Figure 1, and who is not under disability to discharge the powers and duties of the Position, shall act in such Position.

In the event any Deputy Auditor listed in Figure 1 serves as Auditor, then the officer of Elections Division who is highest on the list of "Successors" identified in Figure 1 shall serve as such Chief Deputy for the Elections Division.

Further delegations of this authority other than as outlined herein are not permitted.

The period of authority will continue only until the removal of such inability.

| Klickitat County Prosecuting Attorney's Office       |
|------------------------------------------------------|
|                                                      |
| Date                                                 |
| David Quesnel, Klickitat County Prosecuting Attorney |

# **Staff Roster**

# Responders

| Name & Title             | Contact Information         |                                           |  |  |
|--------------------------|-----------------------------|-------------------------------------------|--|--|
| Brenda Sorensen          | Land Line<br>Land Line Home | (509) 773-2315                            |  |  |
| Klickitat County Auditor | Mobile Phone                |                                           |  |  |
| Rickital County Additor  | Email                       | brendas@klickitatcounty.org               |  |  |
|                          | Personal Email              | <u>brondad &amp; kilokitatoodinty.org</u> |  |  |
|                          | Land Line                   | (509) 773-2312                            |  |  |
| Heather Gallagher        | Land Line Home              |                                           |  |  |
| Chief Deputy Auditor     | Mobile Phone                |                                           |  |  |
|                          | Email                       | heatherg@klickitatcounty.org              |  |  |
|                          | Land Line                   | (509) 773-2309                            |  |  |
| Brandie Sullivan         | Land Line Home              |                                           |  |  |
| Elections Administrator  | Mobile Phone                |                                           |  |  |
|                          | Email                       | <u>brandies@klickitatcounty.org</u>       |  |  |
| Leah Hansen              | Land Line                   | (509) 773-2319                            |  |  |
| Assistant Elections      | Mobile Phone                |                                           |  |  |
| Administrator            | Email                       | leahh@klickitatcounty.org                 |  |  |

## **Elections Team**

| Staff              | Office         | Home | Cell | Other    |
|--------------------|----------------|------|------|----------|
| Brandie Sullivan   | (509) 773-2309 |      |      |          |
| Leah Hansen        | (509) 773-2319 |      |      |          |
| Heidi Steen        | (509) 773-2318 |      |      |          |
| Donna Scarola      |                |      |      | Election |
|                    |                |      |      | Worker   |
| Marlene Schwabauer |                |      |      | Election |
|                    |                |      |      | Worker   |

# **Support, Vendor, Press, & Political Party Contact Information**

Support

| Name & Title                     | Contact                         | Information                         |
|----------------------------------|---------------------------------|-------------------------------------|
| Board of Commissioners           | Land Line                       | (509) 773-4612                      |
|                                  | Clerk-Cris McEwen Email         | crism@klickitatcounty.org           |
| Emergency Management             | Land Line                       | (509) 773-0570                      |
| Director, Jeff King              | Dept. Land Line                 | (509) 773-2477                      |
| 199 Industrial Way,              | Mobile Phone                    | (509) 250-0528                      |
| Goldendale, WA 98620             | Email                           | jeffk@klickitatcounty.org           |
| Prosecuting Attorney, David      | Land Line                       | (509) 773-5838                      |
| Quesnel                          | Email                           | davdq@klickitatcounty.org           |
|                                  |                                 |                                     |
| Hart Support                     | Land Line                       | (866) 275-4278                      |
|                                  | Email                           | hartsupport@hartic.com              |
| Office of the Secretary of State | Main Land Line                  | (360) 902-4180; (800) 448-4881      |
|                                  | Lori Augino, Elections Director | (360)725-5771                       |
|                                  | Lori Augino Email               | lori.augino@sos.wa.gov              |
|                                  | WEI Support                     | (360) 902-4194                      |
|                                  | WEI Email                       | weisupport@sos.wa.gov               |
|                                  | VRDB Support                    | (360) 902-4194                      |
|                                  | VRDB Support Email              | vrsupport@sos.wa.gov                |
|                                  | Voters' Pamphlet Lindsay Pryor  | (360) 902-4143                      |
|                                  | Voters' Pamphlet Email          | voterspamphlet@sos.wa.gov           |
|                                  | Cert. and Training Sheryl Moss  | (360) 902-4146                      |
|                                  | C&T Support Email               | ctsupport@sos.wa.gov                |
| Public Disclosure Commission     | Land Line                       | (360) 753-1111; (877) 601-2828      |
|                                  | Fax                             | (360)753-1112                       |
|                                  | Website                         | www.pdc.wa.gov                      |
|                                  | Email                           | pdc@pdc.wa.gov                      |
| Votec Support                    | Land Line                       | (800) 348-6832                      |
| Randy Propp, Director of         | Randy Propp Cell                | 858-472-4158                        |
| Operations                       | Help Center                     | https://voteczendesk.com            |
|                                  |                                 | Elections Administrator has a login |
|                                  | Email                           | support@votec.net                   |
| Clark County Elections           | Land Line                       | (360) 397-2241                      |
|                                  | Email                           | elections@clark.wa.gov              |
| 0 111 0 1 51 11                  |                                 | Joint Library Dist., Cong. Dist.    |
| Cowlitz County Elections         | Land Line                       | (360) 577-3005                      |
|                                  | Email                           | elections@co.cowlitz.wa.us          |
|                                  |                                 | Joint Library Dist.                 |
| Skamania County Elections        | Land Line                       | (509) 427-3730                      |
| Nathan Phillips, Elec. Admin,    | Email                           | phillips@co.skamania.wa.us          |
|                                  |                                 | Joint White Salmon School Dist.,    |
|                                  |                                 | Cong. Dist.                         |
| Yakima County Elections          | Land Line                       | (509) 574-1340                      |
| Kathy Fisher, Elec. Admin.       | Email                           | kathy.fisher@co.yakima.wa.us        |
|                                  |                                 | Joint Bickleton School Dist.        |

# Vendors

| Name & Title              | Contact Information |                                                     |  |
|---------------------------|---------------------|-----------------------------------------------------|--|
| Ballot and Business Forms | Land Line           | (360) 400-1207                                      |  |
| Printing                  | Fax                 | (360) 400-1208                                      |  |
|                           | Email               | ballots@fairpoint.net                               |  |
| Sally Andrews, President  |                     | Ballot Envelopes, Drop Box Inserts, ID Cards, Conf. |  |
|                           |                     | Card Stock                                          |  |
| Optimist Printers         | Land Line           | (541) 296-2954                                      |  |
| Matt Herriges, Owner      | Fax                 | (541) 296-2611                                      |  |
|                           | Email               | matt@optimistprinters.com                           |  |
|                           |                     | Ballot Paper                                        |  |

# Press

| Organization              | Contact Information |                                  |  |
|---------------------------|---------------------|----------------------------------|--|
| The Goldendale Sentinel   | Land Line           | (509) 773-3777                   |  |
| Lou Marzeles, News Editor | Fax                 | (509) 773-4737                   |  |
|                           | Email               | lmarzeles@goldendalesentinel.com |  |
| The White Salmon          | Land Line           | (509) 493-2112                   |  |
| Enterprise                | Fax                 | (509) 493-2399                   |  |
| Sverre Bakke              | Email               | sbakke@WhiteSalmonEnterprise.com |  |
| Haystack Broadcasting     | Main Land Line      | (541) 296-9102                   |  |
| KLCK (877)773-5525        | Roger Land Line     | (541) 296-3747                   |  |
| KYYT (888)297-9102        | Roger cell          | (541) 980-1728                   |  |
| KWCQ (800)606-4951        | Fax                 | (541) 298-7775                   |  |
| Roger Nichols, News       | Email               | roger@haystackbroadcasting.com   |  |
| Director                  | PSA Email           | psa@haystackbroadcasting.com     |  |
| KODL AM                   | Land Line           | (541) 296-2101                   |  |
|                           | Website             | www.KODL.com                     |  |

# **Political Parties**

| Name & Title                                                                                  | Contact Information                                                              |                                               |  |  |
|-----------------------------------------------------------------------------------------------|----------------------------------------------------------------------------------|-----------------------------------------------|--|--|
| Klickitat County Democratic Party<br>Chairperson Rosemary Hoyt<br>Vice Chairman Doug Charters | Email<br>Mailing Address                                                         | DemsKlick@gmail.com PO Box 154 Lyle, WA 98635 |  |  |
| Klickitat County Republican Party<br>Chairman John Deo<br>Vice Chairperson Sharon Aleckson    | Chairman Land Line<br>Chairman email<br>Vice Chair Land Line<br>Vice Chair Email | (509) 365-4429                                |  |  |

#### **Glossary of Terms and Abbreviations**

AVU Accessible Voting Unit

BOCC Klickitat County Board of County Commissioners

C&T Certification and Training Program in the Secretary of State's Office

COOP Continuity of Operation Plan

HVS Hart Voting System (Hart is the vendor of the voting system Klickitat County uses.)

OSOS Office of the Secretary of State

PC Personal Computer

PDC Washington State Public Disclosure Commission

PSA Public Service Announcement

TS Technical Support (used alone references Klickitat County technical support staff)

USPS United States Postal Service

Votec The vendor for the electronic voter registration system that Klickitat County uses.

VP Voters' Pamphlet

VRDB Washington State Voter Registration Data Base

WEI Washington Election Information System

## **Activation Check List**

| DONE | Step | Action (what & how)                                                                                                    | Role<br>(Who) | Notes                                                |
|------|------|----------------------------------------------------------------------------------------------------|---------------|------------------------------------------------------|
|      | 1    | Assess the situation and status of each program:                                                                                                    |               |                                                      |
|      |      | Under Registration Candidate Filing Voters' Pamphlet Ballot Design Envelope Printing Ballot Printing Ballot Boxes Mailing Ballots Voting Centers Accessible Voting Unit (AVU) Signature Verfication Ballot Tabulation Canvassing and Certification |               |                                                      |
|      | 2    | Staff accounted for and available (See Staff Rooster Appendix A)                                                                                                    |               | Check to see who is OK and who might need assistance |
|      |      | ☐ Elections ☐ TS ☐ Administration                                                                                                    |               | Include temporary staff/volunteers                   |
|      | 3    | Assess operational availability                                                                                                    |               | What is working and what is not?                     |

|      |      |                                                                                                    | Role  |                                                           |
|------|------|----------------------------------------------------------------------------------------------------|-------|-----------------------------------------------------------|
| DONE | Step | Action (what & how)                                                                                                    | (Who) | Notes                                                     |
|      |      | Facility Communication Tools Connectivity TS Email Shared Drives Votec Server PC with Internet/Votec Program Hart Scanner Boss/Tally Computer Ballot Now Computer Ballot Scanner Ballot Printer Report Printer Judges Booth Controller (JBC) Accessible Voting Unit (AVU) Mobile Ballot Boxes (MBBs) Jump Drive (to move results) USB Rosetta key (ECM Key) WEI Admin (Washington Election Information site) VRDB (Washington State Voter Registration Database) Websites-KT Co and OSOS (vote.wa.gov/klickitat and www.secstate.wa.gov) Transportation Building and Grounds Envelope Printer Envelope Printer Computer Election Supplies |       |                                                           |
|      | 4    | Report status of programs to  Managers: Auditor, Chief Deputy Auditor, BOCC, Emergency                                                                                                    |       | When conditions change continue to update <b>Managers</b> |
|      |      | Management Director                                                                                                    |       |                                                           |
|      | 5    | Review program plans and modify to suit the situation/event:                                                                                                    |       | Make sure that programs can adjust to the situation       |

|      |      |                                                | Role  |                                |
|------|------|------------------------------------------------|-------|--------------------------------|
| DONE | Step | Action (what & how)                            | (Who) | Notes                          |
|      |      | ☐ Voter Registration                           |       | Verify if program is really    |
|      |      | Candidate Filing                               |       | unavailable or was temporarily |
|      |      | ☐ Voters' Pamphlet                             |       | down.                          |
|      |      | Ballot Design                                  |       |                                |
|      |      | Envelope Printing                              |       |                                |
|      |      | Ballot Printing                                |       |                                |
|      |      | Ballot Boxes                                   |       |                                |
|      |      | Mailing Ballots                                |       |                                |
|      |      | ☐ Voting Centers☐ Accessible Voting Unit (AVU) |       |                                |
|      |      | Signature Verfication                          |       |                                |
|      |      | Ballot Tabulation                              |       |                                |
|      |      | Canvassing and Certification                   |       |                                |
|      |      | Prioritize recovery of programs:               |       | Which programs need to be      |
| l 👝  |      | See attached calendar.                         |       | recovered first? What          |
|      | 6    |                                                |       | assistance can others          |
|      |      |                                                |       | provide?                       |
|      |      | ☐ Voter Registration                           |       |                                |
|      |      | Candidate Filing                               |       |                                |
|      |      | Voters' Pamphlet                               |       |                                |
|      |      | Ballot Design                                  |       |                                |
|      |      | Envelope Printing                              |       |                                |
|      |      | Ballot Printing                                |       |                                |
|      |      | Ballot Boxes                                   |       |                                |
|      |      | Mailing Ballots Voting Centers                 |       |                                |
|      |      | Accessible Voting Unit (AVU)                   |       |                                |
|      |      | Signature Verfication                          |       |                                |
|      |      | Ballot Tabulation                              |       |                                |
|      |      | Canvassing and Certification                   |       |                                |
|      |      | Assess resource level for recovery of          |       |                                |
|      | 7    | programs: See Elections Calendar               |       |                                |
|      |      | Appendices A & B                               |       |                                |
|      |      | ☐ Voter Registration                           |       |                                |
|      |      | Candidate Filing                               |       |                                |
|      |      | Voters' Pamphlet                               |       |                                |
|      |      | Ballot Design                                  |       |                                |
|      |      | ☐ Envelope Printing☐ Ballot Printing☐          |       |                                |
|      |      | Ballot Boxes                                   |       |                                |
|      |      | Mailing Ballots                                |       |                                |
|      |      | ☐ Voting Centers                               |       |                                |
|      |      | Accessible Voting Unit (AVU)                   |       |                                |
|      |      | Signature Verfication                          |       |                                |
|      |      | Ballot Tabulation                              |       |                                |
|      |      | ☐ Canvassing and Certification                 |       |                                |
| l    |      | Develop continual staffing plans for           |       | Schedule staff according to    |
|      | 8    | each program: See Elections                    |       | availability and needs         |
|      |      | Calendar Appendix A & B                        |       |                                |

|      |      |                                                                                                    | Role  |                                                                                                    |
|------|------|----------------------------------------------------------------------------------------------------|-------|----------------------------------------------------------------------------------------------------|
| DONE | Step | Action (what & how)                                                                                                    | (Who) | Notes                                                                                                    |
|      |      | Uvoter Registration Candidate Filing Voters' Pamphlet Ballot Design Envelope Printing Ballot Printing Ballot Boxes Mailing Ballots Voting Centers Accessible Voting Unit (AVU) Signature Verfication Ballot Tabulation Canvassing and Certification                                                                                                    |       | Who is available to work? For what length of time?                                                                                |
|      | 9    | Report to <b>Manager</b> the updated status of programs:                                                                                                    |       | Continue to update the<br>Auditor, Chief Deputy as<br>conditions change                                                           |
|      |      | <ul> <li>Voter Registration</li> <li>Candidate Filing</li> <li>Voters' Pamphlet</li> <li>Ballot Design</li> <li>Envelope Printing</li> <li>Ballot Printing</li> <li>Ballot Boxes</li> <li>Mailing Ballots</li> <li>Voting Centers</li> <li>Accessible Voting Unit (AVU)</li> <li>Signature Verfication</li> <li>Ballot Tabulation</li> <li>Canvassing and Certification</li> </ul> |       |                                                                                                    |
|      | 10   | Assess and report the needs of programs to <b>Manager</b>                                                                                                    |       | Get more detailed information on program needs. Continue to update the <b>Auditor</b> , <b>Chief Deputy</b> as conditions change. |
|      |      | Under Registration Candidate Filing Voters' Pamphlet Ballot Design Envelope Printing Ballot Printing Ballot Boxes Mailing Ballots Voting Centers Accessible Voting Unit (AVU) Signature Verfication Ballot Tabulation Canvassing and Certification                                                                                                    |       |                                                                                                    |
|      | 11   | Ongoing assessment of programs availablitly:                                                                                                    |       | Continue to assess program's recovery as incident progress.                                                                       |

| DONE | Step | Action (what & how)            | Role<br>(Who) | Notes |
|------|------|--------------------------------|---------------|-------|
|      |      | ☐ Voter Registration           |               |       |
|      |      | Candidate Filing               |               |       |
|      |      | ☐ Voters' Pamphlet             |               |       |
|      |      | ☐ Ballot Design                |               |       |
|      |      | ☐ Envelope Printing            |               |       |
|      |      | ☐ Ballot Printing              |               |       |
|      |      | ☐ Ballot Boxes                 |               |       |
|      |      | ☐ Mailing Ballots              |               |       |
|      |      | ☐ Voting Centers               |               |       |
|      |      | ☐ Accessible Voting Unit (AVU) |               |       |
|      |      | ☐ Signature Verfication        |               |       |
|      |      | ☐ Ballot Tabulation            |               |       |
|      |      | Canvassing and Certification   |               |       |

#### **Essential Functions Checklist**

|     |      |                              | Dependent On<br>/ |
|-----|------|------------------------------|-------------------|
| EF# | DONE | Essential Functions          | Contact           |
| 1   |      | Voter Registration           |                   |
| 2   |      | Candidate Filing             |                   |
| 3   |      | Voters' Pamphlet             |                   |
| 4   |      | Ballot Design                |                   |
| 5   |      | Envelope Printing            |                   |
| 6   |      | Ballot Printing              |                   |
| 7   |      | Ballot Boxes                 |                   |
| 8   |      | Mailing Ballots              |                   |
| 9   |      | Voting Centers               |                   |
| 10  |      | Accessible Voting Unit (AVU) |                   |
| 11  |      | Signature Verification       |                   |
| 12  |      | Ballot Tabulation            |                   |
| 13  |      | Canvassing and Certification |                   |

#### **Vital Records**

This is a list of all vital records **Election Division** is responsible for. Some may be involved in essential functions; others may simply need to be protected during an emergency event.

| Vital File, Record or Database                   | Form of Record | Location                                                             | Backup<br>Exists? | Requires Protection? |
|--------------------------------------------------|----------------|----------------------------------------------------------------------|-------------------|----------------------|
| Address<br>Confidentiality Voter<br>Registration | Paper          | Locked<br>overhead<br>cabinet above<br>Voter<br>Registration<br>Desk | No                | Yes                  |
| Certification of Election Oaths                  | Paper          | Election Folders                                                     |                   |                      |
| Oaths of Office                                  | Paper          | Filing Cabinet<br>on East Wall in<br>Voter Reg Area                  |                   |                      |
|                                                  |                |                                                                      |                   |                      |

## **Essential Function Details**

**Essential Function #1: Voter Registration** 

| DONE | Step | Essential Function – Voter Registration                                                                                                    | Dependent On/<br>Contact                                                                                      |
|------|------|----------------------------------------------------------------------------------------------------|----------------------------------------------------------------------------------------------------|
|      | 1    | Assess the status of the process (where are we?)                                                                                                    | Votec<br>VRDB/OSOS<br>Tech Support                                                                            |
|      |      | Check the Elections Calendars (See Appendices A & B) If this step can wait, consider the priority compared to other essential functions.                                                                                                    |                                                                                                    |
|      | 2    | Assess resources (people, software)                                                                                                    |                                                                                                    |
|      |      | <ul> <li>Facility</li> <li>Are the following available:</li> <li>Power</li> <li>Internet</li> <li>Votec Server/Network Connection</li> <li>If not, consider alternate location</li> <li>Alternate Location</li> <li>Backup equipment is located in the Emergency Management Building</li> <li>If Alternate location is necessary:</li> <li>Contact Jeff King Emergency Management Director</li> <li>PC with Votec Program/Connected to Votec Server</li> <li>Internet Connection</li> <li>Voter Registration Database(VRDB) Program-State</li> <li>Technical Support-Votec</li> <li>Technical Services-County</li> <li>Access to a printer</li> <li>Paper Voter Registration Applications</li> <li>Pens</li> </ul> | Voter Registration Elections Administrator  See Support, Vendor, Press, & Political Party Contact Information |
|      | 3    | Identify how to access file (template, data, etc.)                                                                                                    |                                                                                                    |
|      |      | <ul> <li>□ PC connected to Votec Server/Votec Program/Internet (If Votec Server unavailable but VRDB is available, signatures can be manually checked using the VRDB)</li> <li>□ VRDB website:</li> <li>https://vr.secstate.wa.gov/vrdbAdmin/login.aspx</li> <li>□ Accept paper voter registration applications process when the systems comes back online.</li> <li>• If during an election and a ballot is requested, issue a provisional ballot in-office.</li> </ul>                                                                                                    | Votec<br>OSOS<br>Technical Support-<br>County                                                                 |
|      | 4    | Ongoing assessment with interdependent.                                                                                                    |                                                                                                    |
|      |      | ☐ Technical Services-County ☐ Votec ☐ OSOS-VRDB Support                                                                                                    |                                                                                                    |
|      | 5    | Report status to Auditor/BOCC/OSOS/Media                                                                                                    |                                                                                                    |

**Essential Function #2: Candidate Filing** 

| _oociilidi | unclic | on #2: Candidate Filing                                                                               | Danandant Onl            |
|------------|--------|----------------------------------------------------------------------------------------------------|--------------------------|
| DONE       | Cton   | Facential Function Condidate Filips                                                                   | Dependent On/            |
| DONE       | Step   | Essential Function – Candidate Filing                                                                 | Contact                  |
|            | 1      | Assess the status of the process (where are we?)                                                      |                          |
|            |        | ☐ Check the Elections Calendars (See Appendices A & B)                                                |                          |
|            |        | If this step can wait, consider the priority compared to other                                        |                          |
|            |        | essential functions.                                                                                  |                          |
|            | 2      | Assess resources (people, software)                                                                   |                          |
|            |        | ☐ Facility                                                                                            | Voter Registration       |
|            |        | Are the following available:                                                                          | Elections                |
|            |        | <ul><li>Power</li></ul>                                                                               | Administrator            |
|            |        | ■ Internet                                                                                            | Technical Support-       |
|            |        | <ul> <li>Votec Server/Network Connection</li> </ul>                                                   | Votec                    |
|            |        | If not, consider alternate location                                                                   | Technical Services-      |
|            |        | Alternate Location                                                                                    | County                   |
|            |        | Backup equipment is located in the Emergency  Management Building                                     | See Support, Vendor,     |
|            |        | Management Building  If Alternate location is necessary:                                              | Press, & Political Party |
|            |        | Contact Jeff King Emergency Management Director                                                       | Contact Information      |
|            |        | PC with Votec Program/Connected to Votec Server                                                       |                          |
|            |        | Internet Connection                                                                                   |                          |
|            |        | Voter Registration Database(VRDB) Program-State                                                       |                          |
|            |        | https://vr.secstate.wa.gov/vrdbAdmin/login.aspx                                                       |                          |
|            |        | Washington Election Information (WEI Admin) Website:                                                  |                          |
|            |        | https://weiadmin.sos.wa.gov/WEIAdminWeb/Login.aspx?Retur                                              |                          |
|            |        | nUrl=%2fweiadminweb%2fdefault.aspx                                                                    |                          |
|            |        | ☐ If internet unavailable but fax is, fax declarations of                                             |                          |
|            |        | candidacy to the Public Disclosure Commission at the end of                                           |                          |
|            |        | each business day.                                                                                    |                          |
|            |        | Counties with joint districts                                                                         |                          |
|            |        | Access to a printer/photocopier/fax                                                                   |                          |
|            |        | Paper Candidate Packets containing                                                                    |                          |
|            |        | Withdrawal Forms     With the Discharge Forms (F1 and C1)                                             |                          |
|            |        | Public Disclosure Forms (F1 and C1)     Paglaretian of Candida by Forms                               |                          |
|            |        | Declaration of Candidacy Forms     Delitical Sign Regulations                                         |                          |
|            |        | <ul> <li>Political Sign Regulations</li> <li>Paper county maps with School/Port/PUD/County</li> </ul> |                          |
|            |        | Commissioners Districts/Precincts                                                                     |                          |
|            |        | Lot Drawing Supplies                                                                                  |                          |
|            |        | Candidates who have filed log/report                                                                  |                          |
|            |        | hat or basket to draw names from                                                                      |                          |
|            |        | paper                                                                                                 |                          |
|            |        | • paper                                                                                               |                          |
|            |        | Lot Draw Certification Form                                                                           |                          |
|            |        | Lot Draw Certification Form     Lot Draw Results Form                                                 |                          |
|            | 3      | Identify how to access file (template, data, etc.)                                                    |                          |
|            |        | ,                                                                                                    |                          |

|      |      |                                                                       | Dependent On/ |
|------|------|-----------------------------------------------------------------------|---------------|
| DONE | Step | Essential Function – Candidate Filing                                 | Contact       |
|      |      | ☐ WEI Author (to publish Online Candidate Filing Start                |               |
|      |      | function):                                                            |               |
|      |      | https://wei.sos.wa.gov/county/klickitat/_layouts/authenticate.as      |               |
|      |      | <u>DX</u>                                                             |               |
|      |      | ☐ WEI Admin (to check for online candidate submissions and            |               |
|      |      | enter filings as they arrive):                                        |               |
|      |      | https://weiadmin.sos.wa.gov/WEIAdminWeb/Login.aspx?Retur              |               |
|      |      | nUrl=%2fweiadminweb%2fdefault.aspx                                    |               |
|      |      | If the internet/Votec server is unavailable, accept paper             |               |
|      |      | declaration of candidacy as pending and when the                      |               |
|      |      | internet/Votec server is available finish processing the filing.      |               |
|      | 4    | Identify alternative methods of candidate filing                      |               |
|      |      | ☐ In person                                                           |               |
|      |      | Paper Candidate Filing Packets                                        |               |
|      |      | County Maps                                                           |               |
|      |      | Receive the application as pending                                    |               |
|      |      | <ul> <li>If possible, give the candidate a receipt or copy</li> </ul> |               |
|      |      | When system is back up and running, check the WEI                     |               |
|      | 5    | Ongoing assessment with interdependent.                               |               |
|      |      | ☐ Technical Services-County                                           |               |
|      |      | Votec                                                                 |               |
|      |      | ☐ OSOS-VRDB Support                                                   |               |
|      | 6    | Report status to Auditor/BOCC/OSOS/Media                              |               |

**Essential Function #3: Voters' Pamphlet** 

| DONE | Step | Essential Function – Voters' Pamphlet                                                                                                    | Dependent<br>On/ Contact                                                                                  |
|------|------|----------------------------------------------------------------------------------------------------|----------------------------------------------------------------------------------------------------|
|      | 1    | Assess the status of the process (where are we?)                                                                                                    |                                                                                                    |
|      |      | ☐ Check the Elections Calendars (See Appendices A & B) If this step can wait, consider the priority compared to other essential functions.                                                                                                    |                                                                                                    |
|      | 2    | Assess resources (people, software)                                                                                                    |                                                                                                    |
|      |      | <ul> <li>□ Facility</li> <li>• Power</li> <li>• PC with Internet Connection</li> <li>• Hart Computers and Scanner</li> <li>□ Alternate Location</li> </ul>                                                                                                    | Elections Administrator Auditor  Technical Support-                                                       |
|      |      | <ul> <li>Backup equipment is located in the Emergency Management Building</li> <li>If Alternate location is necessary: <ul> <li>Contact Jeff King Emergency Management Director</li> <li>PC with Internet Connection</li> <li>Indesign discs (to be installed) located in backup supplies at the Emergency Management Building</li> <li>Candidate Filing Log/Reports</li> <li>Candidate Statements and Photos submitted-saved on the Auditors drive M:/Election/(current year) Elections/Voters Pamphlet also located in WEI Admin at:</li> <li><a href="https://weiadmin.sos.wa.gov/WEIAdminWeb/Login.aspx?ReturnUrl=%2fweiadminweb%2fdefault.aspx">https://weiadmin.sos.wa.gov/WEIAdminWeb/Login.aspx?ReturnUrl=%2fweiadminweb%2fdefault.aspx</a></li> </ul> </li> </ul> | County  Voters' Pamphlet support- OSOS  See Support, Vendor, Press, & Political Party Contact Information |
|      | 3    | Identify how to access file (template, data, etc.)  On the PC that Indesign was installed on: go to the start menu, all                                                                                                    |                                                                                                    |
|      |      | programs, Adobe Design Standard CS4, Adobe Indesign CS4                                                                                                    |                                                                                                    |
|      | 4    | Ongoing assessment with interdependent.                                                                                                    |                                                                                                    |
|      |      | ☐ Technical Services-County ☐ Votec ☐ OSOS-VRDB Support                                                                                                    |                                                                                                    |
|      | 5    | Report status to Auditor/BOCC/OSOS/Media                                                                                                    |                                                                                                    |

Essential Function #4: Ballot Design

| DONE | Step | Essential Function – Ballot Design                                                                                                    | Dependent<br>On/ Contact                                                                                   |
|------|------|----------------------------------------------------------------------------------------------------|----------------------------------------------------------------------------------------------------|
|      | 1    | Assess the status of the process (where are we?)                                                                                                    |                                                                                                    |
|      |      | Check the Elections Calendar (See Appendices B & C) If this step can wait, consider the priority compared to other essential functions.                                                                                                    | Voter<br>Registration<br>Elections<br>Administrator                                                        |
|      | 2    | Assess resources (people, software)                                                                                                    |                                                                                                    |
|      |      | Facility  Are the following available: Power Internet Votec Server/Network Connection If not, consider alternate location Alternate Location Backup equipment is located in the Emergency Management Building If Alternate location is necessary: Contact Jeff King Emergency Management Director Internet PC with Votec Server/Votec Program Boss Backup Computer Ballot Now Backup Computer Ballot Now Backup Computer Backup Hart Scanner Access to a ballot printer Judges Booth Controller (JBC) Accessible Voting Unit (AVU) Mobile Ballot Boxes (MBBs) Jump Drive (to move Ballot EDX file from WEI Admin download on internet accessible PC) USB Rosetta key (ECM Key) WEI Admin website: https://weiadmin.sos.wa.gov/WEIAdminWeb/Login.aspx?ReturnUrl=%2fweiadminweb%2fdefault.aspx Election Supplies: ballot paper | Technical<br>Support-Hart<br>See Support,<br>Vendor, Press,<br>& Political<br>Party Contact<br>Information |
|      | 3    | Identify how to access file (template, data, etc.)  Download EDX file from WEI Admin, save to a jump drive, take to                                                                                                    |                                                                                                    |
|      |      | Boss Computer, follow directions for Infusion Program in Hart Manuals  List of Candidates and Ballot Measures  Boss Images  OSOS Ballot Checklist                                                                                                    |                                                                                                    |
|      | 4    | Contact another Hart County if needed.                                                                                                    |                                                                                                    |
|      | 5    | Ongoing assessment with interdependent.  Technical Services-County  Votec  OSOS-VRDB Support  Report status to Auditor/BOCC/OSOS/Media                                                                                                    |                                                                                                    |

**Essential Function #5: Envelope Printing** 

| DONE Step | Essential Function – Envelope Printing                                                                                                    | Dependent On/<br>Contact                                                                                    |
|-----------|----------------------------------------------------------------------------------------------------|----------------------------------------------------------------------------------------------------|
|           | Assess the status of the process (where are we?)                                                                                                    |                                                                                                    |
|           | ☐ Check the Elections Calendars (See Appendices A & B) If this step can wait, consider the priority compared to other essential functions.                                                                                                    |                                                                                                    |
|           | Assess resources (people, software)                                                                                                    | Elections Administrator Voter Registration                                                                  |
|           | <ul> <li>Facility</li> <li>Are the following available:</li> <li>Power</li> <li>Internet</li> <li>Votec Server/Network Connection</li> <li>If not, consider alternate location</li> <li>Alternate Location</li> <li>Backup equipment is located in the Emergency Management Building</li> <li>If Alternate location is necessary:</li> <li>Contact Jeff King Emergency Management Director</li> <li>Printer</li> <li>PC with Votec Server/Votec Program/Access to Auditors</li> <li>Drive</li> <li>Envelope Printer</li> <li>Jump Drive to move Envelope Printer file from PC connect to</li> <li>Votec Server to Envelope Printer Computer</li> <li>Election supplies: Envelope Printer Ink, Affidavit Envelopes, rubber bands, sticky notes, pen, copier paper, one 3 Ring binder, hole punch</li> </ul> | Votec Support Technical Services- County  See Support, Vendor, Press, & Political Party Contact Information |
| 3         | Identify how to access file (template, data, etc.)                                                                                                    |                                                                                                    |
|           | ☐ Follow Procedures To Create Absentee Ballot Label Export For The Envelope Printer, Appendix E ☐ Follow the Envelope Printer Procedures, Appendix E                                                                                                    |                                                                                                    |
| □ 4       | Contact Votec Support if unable to access Votec Server, they may be able to run the Envelope Printer file for you. If Envelope Printer unavailable contact a printer to print envelopes.                                                                                                    |                                                                                                    |
| 5         | Ongoing assessment with interdependent.                                                                                                    |                                                                                                    |
|           | ☐ Technical Services-County ☐ Votec Support ☐ OSOS-VRDB Support  Report status to Auditor/BOCC/OSOS/Media                                                                                                    |                                                                                                    |

**Essential Function #6: Ballot Printing** 

| DONE | Step | Essential Function – Ballot Printing                                                                                                    | Dependent On/<br>Contact                                                   |
|------|------|----------------------------------------------------------------------------------------------------|----------------------------------------------------------------------------|
|      | 1    | Assess the status of the process (where are we?)                                                                                                    |                                                                            |
|      |      | ☐ Check the Elections Calendars (See Appendices A & B) If this step can wait, consider the priority compared to other essential functions.                                                                                                    |                                                                            |
|      | 2    | Assess resources (people, software)                                                                                                    | Elections Administrator Voter Registration                                 |
|      |      | <ul> <li>Facility</li> <li>Are the following available:</li> <li>Power</li> <li>Internet</li> <li>Votec Server/Network Connection</li> <li>If not, consider alternate location</li> <li>Alternate Location</li> <li>Backup equipment is located in the Emergency Management Building</li> <li>If Alternate location is necessary:</li> <li>Contact Jeff King Emergency Management Director</li> <li>Internet</li> <li>Ballot Now Backup Computer</li> <li>MBBs with Boss Database saved on it</li> <li>USB Rosetta key (ECM Key)</li> <li>Access to a ballot printer (if printer unavailable, go to step 5)</li> <li>Election supplies: ballot paper, ink, binder clips, mail trays</li> </ul> | See Support, Vendor,<br>Press, & Political<br>Party Contact<br>Information |
|      | 3    | Identify how to access file (template, data, etc.)  MBB containing the Boss Database for the election or Boss Computer containing Boss Database for the election that can be saved onto a MBB  Run an internal Logic and Accuracy Test and get approval from Chief Deputy prior to printing ballots                                                                                                    |                                                                            |
|      | 4    | Contact another Hart county if necessary.                                                                                                    |                                                                            |
|      | 5    | Contact a printer/mailing house, if unable to print in house.                                                                                                    |                                                                            |
|      | 6    | Ongoing assessment with interdependent.                                                                                                    |                                                                            |
|      |      | ☐ Technical Services-County ☐ Votec ☐ OSOS-VRDB Support ☐ Technical Services-Hart                                                                                                    |                                                                            |
|      | 7    | Report status to Auditor/BOCC/OSOS/Media                                                                                                    |                                                                            |

#### **Essential Function #7: Ballot Boxes**

|      |      | lion #7. Banot Boxes                                                                                                    | Dependent On/                                                              |
|------|------|----------------------------------------------------------------------------------------------------|----------------------------------------------------------------------------|
| DONE | Step | Essential Function – Ballot Boxes                                                                                                    | Contact                                                                    |
|      | Otop |                                                                                                    | Contact                                                                    |
|      | 1    | Assess the status of the process (where are we?)                                                                                                    |                                                                            |
|      |      | ☐ Check the Elections Calendars (See Appendices A & B) If this step can wait, consider the priority compared to other essential functions.                                                                                                    |                                                                            |
|      | 2    | Assess resources (people, software)                                                                                                    | Auditor Chief Deputy Elections Administrator Voter Registration            |
|      |      | ☐ Opening person availablity (Auditor) ☐ Ballot collection team(s) ☐ Election supplies: canvass collection bags, collection seal logs, Ballot box seal logs, seals for boxes and bags, green pens, locks and bars (for older boxes), closing procedures, two sets of keys for each box ☐ Closing teams availability ☐ Closing teams supplies transported to teams | See Support, Vendor,<br>Press, & Political<br>Party Contact<br>Information |
|      | 3    | Identify how to access file (template, data, etc.)                                                                                                    |                                                                            |
|      |      | Keys are located in the key box in the Auditors Office supply room.                                                                                                    |                                                                            |
|      | 4    | Ongoing assessment with interdependent.                                                                                                    |                                                                            |
|      | E    | ☐ Technical Services-County ☐ Votec ☐ OSOS-VRDB Support ☐ Papert status to Auditor/POCC/OSOS/Madia                                                                                                    |                                                                            |
|      | 5    | Report status to Auditor/BOCC/OSOS/Media                                                                                                    |                                                                            |

**Essential Function #8: Mailing Ballots** 

| OOOTILIA | i i dilo | Hon #8. Manning Banots                                                                                                    |                                                                            |
|----------|----------|----------------------------------------------------------------------------------------------------|----------------------------------------------------------------------------|
| DONE     | Step     | Essential Function – Mailing Ballots                                                                                                    | Dependent On/<br>Contact                                                   |
|          | 1        | Assess the status of the process (where are we?)                                                                                                    |                                                                            |
|          |          | ☐ Check the Elections Calendars (See Appendices A & B) If this step can wait, consider the priority compared to other essential functions.                                                                          |                                                                            |
|          | 2        | Assess resources (people, software)                                                                                                    |                                                                            |
|          |          | <ul> <li>☐ Postage Statement Form 3602-EZ</li> <li>☐ Check for Postage to mail with Postage Statement</li> <li>☐ Transportation</li> <li>☐ Ballots, in mail trays, sorted by zipcode, sleeved and tagged</li> </ul> | Elections<br>Administrator<br>Voter Registration                           |
|          | 3        | Identify how to access file (template, data, etc.)                                                                                                    |                                                                            |
|          |          | ☐ Envelope Printer file used to print envelopes and sort voters by zipcode is saved under Auditors Drive M:/Election/(current year) Elections/(Election Date file)                                                  | See Support, Vendor,<br>Press, & Political<br>Party Contact<br>Information |
|          | 4        | If unable to mail ballots contact a mailing house if possible.                                                                                                    |                                                                            |
|          | 5        | Ongoing assessment with interdependent.                                                                                                    |                                                                            |
|          | 6        | ☐ Technical Services-County ☐ Votec ☐ OSOS-VRDB Support Report status to Auditor/BOCC/OSOS/Media                                                                                                    |                                                                            |

**Essential Function #9: Voting Center** 

| DONE Ste | ер | Essential Function – Voting Center                                                                                                    | Dependent On/ Contact                                                               |
|----------|----|----------------------------------------------------------------------------------------------------|-------------------------------------------------------------------------------------|
|          | 1  | Assess the status of the process (where are we?)                                                                                                    |                                                                                     |
|          |    | ☐ Check the Elections Calendars (See Appendices A & B) If this step can wait, consider the priority compared to other essential functions.                                                                                                    | Elections<br>Administrator<br>Voter<br>Registration                                 |
|          | 2  | Assess resources (people, software)                                                                                                    |                                                                                     |
|          |    | ■ Facility  • Are the following available:  • Power  • Internet  • Votec Server/Network Connection  If not, consider alternate location  Alternate Location  • Backup equipment is located in the Emergency Management Building  If Alternate location is necessary:  • Contact Jeff King Emergency Management Director  Internet  PC with Votec Server/Votec Program  Ballot Now Backup Computer  Backup Hart Scanner  Access to a ballot printer  Judges Booth Controller (JBC)  Accessible Voting Unit (AVU)  Mobile Ballot Boxes (MBBs)  Jump Drive (to move Ballot EDX file from WEI Admin download on internet accessible PC)  USB Rosetta key (ECM Key)  WEI Admin website:  https://weiadmin.sos.wa.gov/WEIAdminWeb/Login.aspx?ReturnUrl=%2fweiadminweb%2fdefault.aspx  Election Supplies: ballot paper, ballot envelopes,labels | See Support,<br>Vendor,<br>Press, &<br>Political<br>Party<br>Contact<br>Information |
| 3        | 3  | Identify how to access file (template, data, etc.)                                                                                                    |                                                                                     |
|          |    | ☐ Poll Site Requirements-Auditor's Office located on the Auditors Drive M:\Election\Poll Site Requirements-Auditor's Office                                                                                                    |                                                                                     |
| <u> </u> | 4  | Ongoing assessment with interdependent.                                                                                                    |                                                                                     |
|          | 5  | □ Technical Services-County     □ Votec     □ OSOS-VRDB Support  Report status to Auditor/BOCC/OSOS/Media                                                                                                    |                                                                                     |

**Essential Function #10: Accessible Voting Unit (AVU)** 

| DONE | Step | Essential Function – Accessible Voting Unit (AVU)                                                                                                    | Dependent<br>On/ Contact                                                                                   |
|------|------|----------------------------------------------------------------------------------------------------|----------------------------------------------------------------------------------------------------|
|      | 1    | Assess the status of the process (where are we?)                                                                                                    |                                                                                                    |
|      |      | ☐ Check the Elections Calendars (See Appendices A & B) If this step can wait, consider the priority compared to other essential functions.                                                                                                    |                                                                                                    |
|      | 2    | Assess resources (people, software)                                                                                                    | Elections Administrator Voter Registration                                                                 |
|      |      | Facility                                                                                                    | Technical<br>Support-Hart<br>See Support,<br>Vendor, Press,<br>& Political<br>Party Contact<br>Information |
|      | 3    | Identify how to access file (template, data, etc.)                                                                                                    |                                                                                                    |
|      |      | ☐ PC connected to Votec Server/Votec Program/Internet (If Votec Server unavailable but VRDB is available, signatures can be manually checked using the VRDB) ☐ VRDB website: <a href="https://vr.secstate.wa.gov/vrdbAdmin/login.aspx">https://vr.secstate.wa.gov/vrdbAdmin/login.aspx</a> |                                                                                                    |
|      | 4    | Ongoing assessment with interdependent.                                                                                                    |                                                                                                    |
|      | -    | ☐ Technical Services-County ☐ Votec ☐ OSOS-VRDB Support  Report status to Auditor/BOCC/OSOS/Media                                                                                                    |                                                                                                    |
| 1 1  | 5    | LRANOIT STATUS TO AUDITOR/RUCL/USCIS/MADIA                                                                                                    |                                                                                                    |

**Essential Function #11: Signature Verification** 

|      |      |                                                                                                    | Dependent On/                                    |
|------|------|----------------------------------------------------------------------------------------------------|--------------------------------------------------|
| DONE | Step | Essential Function-Signature Verification                                                                                       | Contact                                          |
|      |      | Assess the status of the process (where are we?)                                                                                | Votec                                            |
|      | 1    |                                                                                                    | VRDB/OSOS                                        |
|      |      |                                                                                                    | Tech Support                                     |
|      |      | Check the Elections Calendars (See Appendices A & B) If this step can wait, consider the priority of other essential functions. |                                                  |
|      | 2    | Assess resources (people, software)                                                                                             |                                                  |
|      |      | <ul> <li>Facility</li> <li>Are the following available:</li> <li>Power</li> <li>Internet</li> </ul>                             | Voter Registration<br>Elections<br>Administrator |
|      |      | <ul> <li>Votec Server/Network Connection</li> </ul>                                                                             | See Support, Vendor,                             |
|      |      | If not, consider alternate location                                                                                             | Press, & Political                               |
|      |      | Alternate Location                                                                                                    | Party Contact                                    |
|      |      | Backup equipment is located in the Emergency     Management Building                                                            | Information                                      |
|      |      | If Alternate location is necessary:                                                                                             |                                                  |
|      |      | Contact Jeff King Emergency Management Director     PC with Votec Program/Connected to Votec Server                             |                                                  |
|      |      | Internet Connection                                                                                                    |                                                  |
|      |      | Voter Registration Database(VRDB) Program-State                                                                                 |                                                  |
|      |      | Technical Support-Votec Technical Services-County                                                                               |                                                  |
|      |      | Access to a printer                                                                                                    |                                                  |
|      | 3    | Identify how to access file (template, data, etc.)                                                                              |                                                  |
|      |      | PC connected to Votec Server/Votec Program/Internet (If                                                                         | Votec                                            |
|      |      | Votec Server unavailable but VRDB is available, signatures                                                                      | OSOS                                             |
|      |      | can be manually checked using the VRDB)                                                                                         | Technical Support-                               |
|      |      | ☐ VRDB website:                                                                                                    | County                                           |
|      |      | https://vr.secstate.wa.gov/vrdbAdmin/login.aspx                                                                                 | -                                                |
|      | 4    | Ongoing assessment with interdependent.                                                                                         |                                                  |
|      |      | Technical Services-County                                                                                                    |                                                  |
|      |      | Votec                                                                                                    |                                                  |
|      |      | OSOS-VRDB Support                                                                                                    |                                                  |
|      | 5    | Report status to Auditor/BOCC/OSOS/Media/Political Parties                                                                      |                                                  |

#### **Essential Function #12: Ballot Tabulation**

| DONE | Step | Essential Function – Ballot Tabulation                                                                                                    | Dependent On/ Contact                                                                                                |
|------|------|----------------------------------------------------------------------------------------------------|----------------------------------------------------------------------------------------------------|
|      | 1    | Assess the status of the process (where are we?)                                                                                                    |                                                                                                    |
|      |      | Check the Elections Calendars (Appendices A & B) If this step can wait, consider the priority compared to other essential functions.                                                                                                    | Voter<br>Registration<br>Elections<br>Administrator                                                                  |
|      | 2    | Assess resources (people, software)                                                                                                    |                                                                                                    |
|      |      | Facility   Are the following available:   Power   Internet   Votec Server/Network Connection   If not, consider alternate location   Alternate Location   Backup equipment is located in the Emergency Management Building   If Alternate location is necessary:   Contact Jeff King Emergency Management Director   PC with internet connection   Boss (Backup) Computer   Ballot Now (Backup) Computer   Ballot Now (Backup) Computer   Judges Booth Controller (JBC)   Accessible Voting Unit (AVU)   Mobile Ballot Boxes (MBBs)   Jump Drive (to move Ballot EDX file from WEI Admin download on internet accessible PC)   USB Rosetta key (ECM Key)   WEI Admin website:   https://weiadmin.sos.wa.gov/WEIAdminWeb/Login.aspx?ReturnUrl=%2fweiadminweb%2fdefault.aspx   Emergency Logic and Accuracy Test (L & A Test) (if using back up equipment)   Test ballots for an Emergency L & A Test   L & A Test Matrix   L & A Test AVU Log   Archive boxes and seals and seal logs | Technical Support- County  Technical Support-Hart  See Support, Vendor, Press, & Political Party Contact Information |
|      | 3    | Identify how to access file (template, data, etc.)                                                                                                    |                                                                                                    |
|      |      | Follow Hart Manuals for process                                                                                                    |                                                                                                    |
|      | 4    | Contact Hart Technical Support if needed. Ongoing assessment with interdependent.                                                                                                    |                                                                                                    |
|      | 5    | ☐ Technical Services-County ☐ Votec ☐ OSOS-VRDB Support Report status to Auditor/BOCC/OSOS/Media/Political Parties                                                                                                    |                                                                                                    |

**Essential Function #13: Canvassing and Certification** 

| Assess the status of the process (where are we?)    Assess the status of the process (where are we?)   Check the Elections Calendars (See Appendices A & B)     If this step can wait, consider the priority compared to other                                                                                                    | DONE | Step | Essential Function – Canvassing and Certification                                                                                                    | Dependent On/<br>Contact                                            |
|----------------------------------------------------------------------------------------------------|------|------|----------------------------------------------------------------------------------------------------|---------------------------------------------------------------------|
| If this step can wait, consider the priority compared to other essential functions.    Assess resources (people, software)                                                                                                    |      |      |                                                                                                    | Elections<br>Administrator                                          |
| Facility   Power   PC with Internet Connection   Hart Computers and Scanner   Alternate Location   Backup equipment is located in the Emergency   Management Building   If Alternate Location is necessary:   Contact Jeff King Emergency Management Director   Notify Canvassing Board   Notify Canvassing Board   Notify the public   Post at original location   If possible, add notice to website and notify media   Notify political party chairpersons   Auditor(or designee)   Chairman of the Board of County Commissioners(or designee)   Cretification Forms   Oath of Authenticity   Oath of Personnel Assigned to the Election Board-for designees to the Canvassing Board   Certification of the Canvassing Board   Reconciliation Form   Delegation of Authority Forms (if needed)   Ballots requiring a decision by the board   Certification Forms are available on the Secretary of State's website:   http://www.sos.wa.gov/elections/Reconciliationand/Certification.aspx and the Auditors Drive M:Election/Forms   Ongoing assessment with interdependent.   Technical Services-County   Votec   OSOS-VRDB Support |      |      | If this step can wait, consider the priority compared to other                                                                                                    |                                                                     |
| Power PC with Internet Connection Hart Computers and Scanner Alternate Location Backup equipment is located in the Emergency Management Building If Alternate location is necessary: Contact Jeff King Emergency Management Director Notify Canvassing Board Notify the public Post at original location If possible, add notice to website and notify media Notify political party chairpersons Auditor(or designee) Chairman of the Board of County Commissioners(or designee) Certification Forms Oath of Authenticity Oath of Personnel Assigned to the Election Board-for designees to the Canvassing Board Ecertification of the Canvassing Board Reconciliation Form Delegation of Authority Forms (if needed) Ballots requiring a decision by the board  Identify how to access file (template, data, etc.) Certification Forms are available on the Secretary of State's website: http://www.sos.wa.gov/elections/ReconciliationandCertification.aspx and the Auditors Drive M'Election\Forms Ogoos-VRDB Support                                                                                                    |      | 2    | Assess resources (people, software)                                                                                                    |                                                                     |
| ☐ Certification Forms are available on the Secretary of State's website:         http://www.sos.wa.gov/elections/ReconciliationandCertification.aspx and the Auditors Drive M:\Election\Forms         ☐ 4 Ongoing assessment with interdependent.         ☐ Technical Services-County         ☐ Votec         ☐ OSOS-VRDB Support                                                                                                    |      |      | <ul> <li>Power</li> <li>PC with Internet Connection</li> <li>Hart Computers and Scanner</li> <li>Alternate Location</li> <li>Backup equipment is located in the Emergency Management Building</li> <li>If Alternate location is necessary:</li> <li>Contact Jeff King Emergency Management Director</li> <li>Notify Canvassing Board</li> <li>Notify the public</li> <li>Post at original location</li> <li>If possible, add notice to website and notify media</li> <li>Notify political party chairpersons</li> <li>Auditor(or designee)</li> <li>Chairman of the Board of County Commissioners(or designee)</li> <li>Prosecuting Attorney(or designee)</li> <li>Certification Forms</li> <li>Oath of Authenticity</li> <li>Oath of Personnel Assigned to the Election Board-for designees to the Canvassing Board</li> <li>Certification of the Canvassing Board</li> <li>Reconciliation Form</li> <li>Delegation of Authority Forms (if needed)</li> <li>Ballots requiring a decision by the board</li> </ul> | required by statute.  See Support, Vendor, Press, & Political Party |
| website: <a href="http://www.sos.wa.gov/elections/ReconciliationandCertification.aspx">http://www.sos.wa.gov/elections/ReconciliationandCertification.aspx</a> and the Auditors Drive M:\Election\Forms  4                                                                                                    |      | 3    |                                                                                                    |                                                                     |
| ☐ Technical Services-County ☐ Votec ☐ OSOS-VRDB Support                                                                                                    |      |      | website: http://www.sos.wa.gov/elections/ReconciliationandCertification.aspx                                                                                                    |                                                                     |
| ☐ Votec☐ OSOS-VRDB Support                                                                                                    |      | 4    |                                                                                                    |                                                                     |
|                                                                                                    |      | 5    | □ Votec                                                                                                    |                                                                     |

#### Appendix A

#### **Washington State Election's Calendar**

- 1/1/2015: NEW YEARS'S DAY RCW 1.16.050
- 1/2/2015: Last day to submit petition signatures supporting Initiatives to the Legislature RCW 29A.72.160
- 1/3/2015: First day to file Initiatives to the People with Secretary of State RCW 29A.72.030
- 1/7/2015: Last day to publish Notice of February Special Election RCW 29A.52.355
- 1/11/2015: Military and overseas ballots mailed for the February Special Election RCW 29A.40.070
- 1/12/2015: Regular legislative session begins RCW 44.04.010
- 1/12/2015: Deadline for mail or online new registrations and voter updates prior to the February Special Election RCW 29A.08.140
- 1/19/2015: MARTIN LUTHER KING, JR. DAY <u>RCW 1.16.050</u>
- 1/23/2015: February Special Election 18-day voting period begins RCW 29A.40.070
- 2/2/2015: Last day for in-person registration to vote in the February Special Election RCW 29A.08.140
- **2/10/2015:** SPECIAL ELECTION RCW 29A.04.321
- 2/16/2015: PRESIDENTS' DAY RCW 1.16.050
- 2/24/2015: County Canvassing Board certifies February Special Election results RCW 29A.60.190
- 3/11/2015: First day to file Initiatives to the Legislature with Secretary of State RCW 29A.72.030
- 3/13/2015: Last day to file a resolution for the April Special Election RCW 29A.04.330
- 3/15/2015: First day to publish Notice of April Special Election RCW 29A.52.355
- 3/25/2015: Last day to publish Notice of April Special Election RCW 29A.52.355
- 3/29/2015: Military and overseas ballots mailed for the April Special Election RCW 29A.40.070
- 3/30/2015: Deadline for mail or online new registrations and voter updates prior to the April Special Election RCW 29A.08.140
- 4/10/2015: April Special Election 18-day voting period begins RCW 29A.40.070
- 4/11/2015: Last day for filing officer to number office positions RCW 29A.24.010
- 4/20/2015: Last day for in-person registration to vote in the April Special Election RCW 29A.08.140
- 4/26/2015: Regular legislative session scheduled to end Article II, Sec. 12, Washington State Constitution

- 4/27/2015: Last day to make precinct boundary changes before November General Election RCW 29A.16.040
- 4/27/2015: First day filing officer may receive candidate declarations by mail RCW 29A.24.081
- 4/28/2015: SPECIAL ELECTION RCW 29A.04.321
- 5/8/2015: Last day to file a resolution for August Primary RCW 29A.04.330
- 5/11/2015: Official Candidate Filing Week opens RCW 29A.24.050
- 5/12/2015: County Canvassing Board certifies April Special Election results RCW 29A.60.190
- 5/15/2015: Final day for all candidates to file for office RCW 29A.24.050
- 5/18/2015: Candidate withdrawal deadline RCW 29A.24.131
- 5/19/2015: Last day for Secretary of State to certify candidates to County Auditors RCW 29A.36.010
- 5/22/2015: Last day to submit photos and statements for voters' pamphlet WAC 434-381-120
- 5/25/2015: MEMORIAL DAY <u>RCW 1.16.050</u>
- 6/20/2015: Military and overseas ballots mailed for the August Primary RCW 29A.40.070
- 6/21/2015: First day to publish Notice of August Primary RCW 29A.52.355
- 7/1/2015: Last day to publish Notice of August Primary RCW 29A.52.355
- 7/2/2015: Last business day to submit petition signatures supporting Initiatives to the People to the Secretary of State RCW 29A.72.160
- **7/3/2015:** LEGAL HOLIDAY
- 7/4/2015: INDEPENDENCE DAY RCW 1.16.050
- 7/6/2015: Deadline for mail or online new registrations and voter updates prior to the Primary RCW 29A.08.140
- 7/17/2015: August Primary 18-day voting period begins <u>RCW 29A.40.070</u>
- 7/17/2015: Last day to file write-in candidacy for the August Primary RCW 29A.24.311
- 7/24/2015: Final day to submit Referendum Measure petition signatures to the Secretary of State (office will remain open on Saturday) RCW 29A.72.160
- 7/26/2015: Laws enacted in the regular legislative session become effective Article II, Sec. 41, Washington State Constitution
- 7/27/2015: Last day for in-person registration in order to vote in the August Primary RCW 29A.08.140
- 8/1/2015: Deadline for Secretary of State to propose an alternative Presidential Primary date. <u>RCW 29A.56.020</u>
- 8/3/2015: Last day a void in candidacy causes that office to reopen filing RCW 29A.24.181

- **8/4/2015:** PRIMARY *RCW 29A.04.311*
- 8/4/2015: Last day to file a resolution for the November General Election RCW 29A.04.330
- 8/18/2015: County Canvassing Board certifies and transmits results of August Primary RCW 29A.60.190
- 8/21/2015: Deadline for Secretary of State to certify results of the August Primary RCW 29A.60.240
- 9/1/2015: Last day a major party state committee may propose alternate Presidential Primary date. <u>RCW</u> 29A.56.020
- 9/7/2015: LABOR DAY RCW 1.16.050
- 9/19/2015: Military and overseas ballots mailed for the November General Election RCW 29A.40.070
- 9/20/2015: First day to publish Notice of November General Election RCW 29A.52.355
- 9/30/2015: Last day to publish Notice of November General Election RCW 29A.52.355
- 10/1/2015: Final day to adopt an alternative date for the Presidential Primary. <u>RCW 29A.56.020</u>
- **10/5/2015:** Deadline for mail or online new registrations and voter updates prior to the General Election <u>RCW</u> 29A.08.140
- 10/16/2015: Final day to file as a write-in candidate for the November General Election RCW 29A.24.311
- 10/16/2015: November General Election 18-day voting period begins RCW 29A.40.070
- 10/26/2015: Last day for in-person registration in order to vote in the General Election RCW 29A.08.140
- 11/3/2015: GENERAL ELECTION RCW 29A.04.321
- 11/11/2015: VETERANS' DAY <u>RCW 1.16.050</u>
- 11/24/2015: County Canvassing Board certifies and transmits results of November General Election <u>RCW</u> 29A.60.190
- 11/26/2015: THANKSGIVING DAY RCW 1.16.050
- 11/27/2015: LEGAL HOLIDAY RCW 1.16.050
- 12/3/2015: Last day for Secretary of State to certify November General Election results RCW 29A.60.250
- 12/25/2015: CHRISTMAS DAY RCW 1.16.050
- 12/25/2015: Statutory deadline to file a resolution for next year's February Special Election RCW 29A.04.330
- 12/27/2015: First day to publish Notice of February Special Election. <u>RCW 29A.52.355</u>
- 12/31/2015: Last business day to submit petition signatures supporting Initiatives to the Legislature <u>RCW</u> 29A.72.160

# **Appendix B**

## **Klickitat County Elections Department Calendar**

|                       |                         |                          | Thursday                            | Friday                    | Important Dates      |
|-----------------------|-------------------------|--------------------------|-------------------------------------|---------------------------|----------------------|
|                       |                         | 31                       | -                                   | _                         | _                    |
|                       |                         | Publish Notice           | Holiday                             | Ballot Design-E Adm       |                      |
|                       |                         |                          |                                     | Ballot Proofing-Vr/E Adm  |                      |
|                       |                         |                          |                                     | Open bbox plans           |                      |
| Monday                | Tuesday                 | Wednesday                | Thursday                            | Friday                    |                      |
|                       | 5                       | 7                        | 8                                   | 6                         |                      |
| Ballot Proof-Vr/E Adm | Ballot Approval-Ch Dep  | Print Mil Labels-Vr      | Set up AVU, Test, Reset             | Mail MilVr                |                      |
|                       | Run Int. L&A-Vr         | Print Mil. Ballots-E Adm | Print-E Adm                         | Send Eballot emails-E Adm |                      |
|                       | Creat AVU DB-E Adm      | Assemble Military-Vr     | Fold-Vr                             | Postage Stmnt Request     |                      |
|                       | Proof AVU/ Get Approval | Pol. Prty Ltrs-E Adm     |                                     | Print-Fold                |                      |
|                       | Test MyBallot-Vr/E Adm  |                          |                                     | Open ballot boxes         |                      |
| Monday                | Tuesday                 | Wednesday                | Thursday                            | Friday                    |                      |
|                       | 12 13                   | 14                       | 15                                  |                           |                      |
| -&A Test-10am         | Assemble                | Assemble                 | Assemble                            | Assemble                  | Eric Reports         |
| M/O VR                |                         |                          |                                     |                           | processed 13th, 14th |
| Print-Fold            |                         |                          |                                     |                           |                      |
|                       |                         |                          |                                     |                           |                      |
| Monday                | Tuesday                 | Wednesday                | Thursday                            | Friday                    | Notes                |
|                       | 19 20                   | 21                       |                                     | -                         | Next year begin      |
| Holiday               | Seal                    | Sort                     | Mailed ballots                      | Deadline to mail ballots  | Assembly sooner      |
|                       |                         | Sleeve                   | send cert mail form osos Set up AVU | Set up AVU                | if countywide        |
|                       |                         |                          |                                     | Set up Office as pollsite |                      |
|                       |                         |                          |                                     | Mail ACP ballots          | Finish up Jr         |
|                       |                         |                          |                                     |                           | Dist. Questionnaries |
| Monday                | Tuesday                 | Wednesday                | Thursday                            | Friday                    | mail by 1/30         |
|                       | 26 27                   | 7                        | 29                                  |                           | _                    |
| Processing            | Processing              | Processing               | Processing                          | Processing                |                      |
|                       |                         |                          |                                     |                           | Voter Reg Billing    |
|                       |                         |                          |                                     |                           | Doctore Defunde      |

| February 2015 | ry 2015                                           |                                       |                 |            |                   |
|---------------|---------------------------------------------------|---------------------------------------|-----------------|------------|-------------------|
| Monday        | Tuesday                                           | Wednesday                             | Thursday        | Friday     | Important Dates   |
|               |                                                   | 9                                     |                 | 5          | 9                 |
| Processing    | Processing                                        | Processing                            | Processing      | Processing | Finish VR Billing |
|               | Email B&G                                         |                                       | WEI upload Test |            |                   |
|               | Closing Bbox Plans                                |                                       |                 |            |                   |
| Monday        | Tuesday                                           | Wednesday                             | Thursday        | Friday     |                   |
| ,             | 9 10                                              |                                       |                 | 12         | 13                |
| Processing    | Processing                                        | Processing                            | Processing      | Processing |                   |
| Monday        | Tiesdav                                           | Wednesday                             | Thursday        | Friday     |                   |
|               | 16                                                | 7                                     | 8               | 19         | 20                |
| Processing    | Processing                                        | Processing                            | Processing      | Processing |                   |
|               |                                                   | v. Mtng 9:15 am Prep Cert Docs/Wrksht | Call NS/NM-Vr   |            |                   |
|               |                                                   |                                       | i               | i.         |                   |
| Monday        | Luesday                                           | Wednesday                             | Tunisday        | Friday     | Noies             |
|               | 23 24                                             | 4 25                                  |                 | 26         | 27                |
| Processing    | Cert. Carwass Mtng 9:15am<br>Complete Rec. Wrksht | Billing                               | Billing         | Billing    |                   |
|               | Update Perm/Flat V Hist                           |                                       |                 |            |                   |
|               | Global Update                                     |                                       |                 |            |                   |
|               |                                                   |                                       |                 |            |                   |
|               |                                                   |                                       |                 |            |                   |
|               |                                                   |                                       |                 |            |                   |
|               |                                                   |                                       |                 |            |                   |

| <b>March 2015</b>        | 2                      |                       |                             |                        |                 |
|--------------------------|------------------------|-----------------------|-----------------------------|------------------------|-----------------|
| Monday                   | Tuesday                | Wednesday             | Thursday                    | Friday                 | Important Dates |
| 2                        | 8                      | 4                     | S                           | 9                      |                 |
|                          |                        |                       |                             |                        |                 |
| Monday                   | Tuesday                | Wednesday             | Thursday                    | Friday                 |                 |
| 6                        | 10                     | 11                    | 12                          |                        |                 |
|                          |                        |                       | April Election Cycle begins | Res. Due April Special |                 |
|                          |                        |                       | Election Setup              | Create Notice          |                 |
|                          |                        |                       | Create Pol Prty Ltr         | Create Matrix/L&A Mat  |                 |
|                          |                        |                       | Setup Canvass Mtngs         | Proof Matrix           |                 |
|                          |                        |                       | Schedule L&A                | Proof Notice/Submit    |                 |
| Monday                   | Tuesday                | Wednesday             | Thursday                    | Friday                 |                 |
| 16                       | 17                     | 18                    | 19                          |                        |                 |
| Ballot Design            | Ballot Design          | Ballot Design         | Ballot Proof-Ch Dep         | Print Env - Vr         |                 |
| Update Election Setup    |                        | Proof Ballot-Vr/E Adm | Copy DB/MBBs                | Proof Pol Prty Ltr-BSS |                 |
| Create Env. Printer Exp. |                        | Publish Notice        | Finalize DB/Tally DB        | Order Mail Trays       |                 |
| Set up Env Printer-E Adm |                        | Open Bbox plans       | Run Internal L&A            | Mail Pol Prty Ltr      |                 |
|                          |                        | Submit Matrix-Ch Dep  | Approve L&A-Ch Dep          | Print Ballots          |                 |
| Monday                   | Tuesday                | Wednesday             | Thursday                    | Friday                 | Notes           |
| 23                       | 24                     | 25                    | 26                          | 5 27                   |                 |
| Print EnvVr              | Print Mil. Labels-Vr   | Fold-Vr               | Fold-Vr                     | Mail Mil. Ballots      |                 |
| Print Mil Ballots        | Test MyBallot-Vr/E Adm | Print Ballots-E Adm   | Separate-E Adm              | Assemble               |                 |
| Print Ballots            | Assemble Mil. Ballots  | Separate-E Adm        |                             | Open Ballot Boxes      |                 |
|                          | Print Ballots          |                       |                             |                        |                 |
| Take a day.              | T                      | Madagadan             | Thursday                    | Tindov                 |                 |
| Monday 30                | Lucsuay                | wednesday             | Illusaday                   | - Inday                |                 |
| Assemble                 |                        |                       |                             |                        |                 |
| M/O VR Deadline          |                        |                       |                             |                        |                 |
|                          |                        |                       |                             |                        |                 |
|                          |                        |                       |                             |                        |                 |
|                          |                        |                       |                             |                        |                 |

| <b>April 2015</b>      |                        |                          |                    |                                                |                |
|------------------------|------------------------|--------------------------|--------------------|------------------------------------------------|----------------|
| Monday                 | Tuesday                | Wednesday                | Thursday           | Friday                                         | mportant Dates |
|                        |                        | 1                        |                    | 3                                              |                |
|                        |                        | Assemble                 | Assemble           | Assemble                                       |                |
| Monday                 | Tuesday                | Wednesday                | Thursday           | Friday                                         |                |
| 9                      |                        | 80                       |                    | 10                                             |                |
| Seal                   | Sort                   |                          | Office pollsite    | Mail April Ballots Deadline<br>Mail ACP Ballot |                |
|                        | Tag                    |                          |                    | AVU Available                                  |                |
|                        | FINANCE Conference     | FINANCE Conference       | FINANCE Conference | Dallo Callo                                    |                |
| Monday                 | Tuesday                | Wednesday                | Thursday           | Friday                                         |                |
| 13                     |                        |                          | 16                 |                                                |                |
| Process Ballots        | Process Ballots        | Process Ballots          | Process Ballots    | Process Ballots                                |                |
| Prep Filing Wk Notice  | Proof Filing Wk Notice | Approve Notice-AUD       |                    | Submit Filing Wk Notice                        |                |
| In-person VR Deadline  |                        |                          |                    |                                                |                |
| Prep Filing Packets    |                        |                          |                    |                                                |                |
| Filing info on Website |                        |                          |                    |                                                |                |
| Monday                 | Tuesday                | Wednesday                | Thursday           | Friday                                         | Notes          |
| 20                     | 21                     | 22                       | 23                 | 3 24                                           |                |
| Process Ballots        | Process Ballots        | Process Ballots          | Process Ballots    | Process Ballots                                |                |
| In person-VR Deadline  |                        | Publish Filing Wk Notice |                    |                                                |                |
| Monday                 | Tuesday                | Wednesday                | Thursday           | Friday                                         |                |
| 27                     |                        | 29                       | 30                 | 0                                              |                |
| Process Ballots        |                        | Process Ballots          | Process Ballots    | Process Ballots                                |                |
| Rec. Cand Filings-Mail | Process Ballots        |                          |                    |                                                |                |
|                        |                        |                          |                    |                                                |                |

| May 2015                                     |                           |                                                         |                             |                         |                       |
|----------------------------------------------|---------------------------|---------------------------------------------------------|-----------------------------|-------------------------|-----------------------|
| Monday                                       | Tuesday                   | Wednesday                                               | Thursday                    | Friday                  | Important Dates       |
|                                              |                           |                                                         |                             | Process Ballots         |                       |
| Monday                                       | Tuesday                   | Wednesday                                               | Thursday                    | Friday                  |                       |
| 4                                            | 2                         | 6                                                       | Primary Elec Cycle Begins 7 | 80                      |                       |
| Process Ballots                              | Process Ballots           | Billing                                                 | Billing                     | Enter Meas in WEI       |                       |
| Billing                                      | Canvass Mtng              | Process Ballots                                         | Setup Elec Votec            | Proof Meas in WEI       |                       |
|                                              |                           |                                                         | Call NS/NM-SJB              | Create Matrix           |                       |
|                                              |                           |                                                         | Prep Cert Docs              | Process Ballots         |                       |
| Monday                                       | Tuesday                   | Wednesday                                               | Thursday                    | Friday                  |                       |
| V.                                           | 12                        | 13                                                      | 14                          | 15                      | Candidate Filing Week |
| Turn on Online Filing                        | Complete Rec. Wrksht      | Approve Matrix-CH Dep                                   | Dep Enter cand WEI-Vr       | Turn off Online Filing  |                       |
| Create Matrix/L&A Mat.                       | Update Perm/Flat v hist   | Enter cand WEI-Vr                                       |                             | Enter cand WEI-Vr       |                       |
| Order inserts-proof                          | Global Update             | Proof Matrix                                            |                             |                         |                       |
| Enter cand WEI-Vr                            | Enter cand WEI-Vr         | Submit Matrix to CH Dep                                 |                             |                         |                       |
| Process Ballots                              | Cert. April Spec Election |                                                         |                             |                         |                       |
| Monday                                       | Tuesday                   | Wednesday                                               | Thursday                    | Friday                  | Notes                 |
| 18                                           |                           |                                                         | 20 Auditor's Conference 21  | 22                      |                       |
| Candidate Withdrawl DL State Cert Candidates | State Cert Candidates     | Ballot Design                                           | Proof Ballot                | VP Photo/Stmnt Deadline |                       |
| Prep cand Itr No Primary Ballot Design       | Ballot Design             | Proof Ballot                                            | Submit Ballot-CH Dep        | Block Cand WEI-VR       |                       |
| Proof cand Itr                               | Order Mail Trays          | Pick up mail trays                                      | Env. Printer Exp.           |                         |                       |
| Approve cand Itr-AUD                         |                           |                                                         | Ballot Printing Log         | Print EnvVR             |                       |
| Ballot Design                                | AUDITOR'S Conference      | R'S Conference AUDITOR'S Conference Set up Env. Printer | Set up Env. Printer         |                         |                       |
| Monday                                       | Tuesday                   | Wednesday                                               | Thursday                    | Friday                  |                       |
| 25                                           | 26                        | 27                                                      | 28                          | 29                      |                       |
| Holiday                                      | Enter stmnts in WEI       | Copy Boss DB/ MBBs                                      | Print-E Adm                 | Voters' Pamphlet        |                       |
|                                              | Enter photos in WEI       | Finalize DB/create Tally DB                             | Fold-Vr                     | Print                   |                       |
|                                              | Proof WEI                 | Internal L&A                                            | Separate                    | Fold-VR                 |                       |
|                                              | Approve Ballot-CH Dep     | Get L&A Approved-Ch Dep                                 |                             | Separate                |                       |
|                                              | Print EnvVr               |                                                         |                             |                         |                       |

| June 2015             |                       |                         |                       |                       |                                                                                                    |
|-----------------------|-----------------------|-------------------------|-----------------------|-----------------------|----------------------------------------------------------------------------------------------------|
| Monday                | Tuesday               | Wednesday               | Thursday              | Friday                | mportant Dates                                                                                                    |
|                       | -                     | 2                       | 4                     | S                     | avioaction in a sufficient to                                                                                                    |
| Voters' Pamphlet prep | Voters' Pamphlet prep | Voters' Pamphlet prep   | Voters' Pamphlet prep | s' Pamphlet prep      |                                                                                                    |
| Print                 | Print                 | Print                   | Print                 | Print                 |                                                                                                    |
| Fold-Vr               | Fold-Vr               | Fold-Vr                 | Fold-Vr               | Fold-Vr               |                                                                                                    |
| Separate              | Separate              | Separate                | Separate              | Separate              |                                                                                                    |
| Monday                | Tuesday               | Wednesday               | Thursday              | Friday                |                                                                                                    |
| - 1                   | 60                    | 9 10                    | 11                    | 12                    |                                                                                                    |
| Voters' Pamphlet prep |                       |                         | New Laws Effective    |                       |                                                                                                    |
| Print                 | Elections Conference  | Elections Conference    | Elections Conference  | Elections Conference  |                                                                                                    |
| Fold-Vr               |                       |                         |                       |                       |                                                                                                    |
| Separate              |                       |                         |                       |                       |                                                                                                    |
| Monday                | Tuesday               | Wednesday               | Thursday              | Friday                |                                                                                                    |
| 15                    | 16                    | 17                      | 18                    | 19                    |                                                                                                    |
| Create Primary Notice | Proof Primary Notice  | Approve Notice-BSS      | Create AVU DB         | Mail Military Baltots |                                                                                                    |
| Proof VP              | Proof VP              | Proof VP-Ch Dep         | Proof AVU             | Submit Primary Notice |                                                                                                    |
| Print Mil Ballots     | Print Mil Labels      | Proof VP-BSS            | Approve AVU-Ch Dep    | Run Internal Test AVU |                                                                                                    |
|                       |                       | Assemble Mil Ballots-Vr |                       | Write AVU MBBs        |                                                                                                    |
| Monday                | Tuesday               | Wednesday               | Thursday              | Friday                |                                                                                                    |
| 22                    | _                     | _                       |                       | 28                    | SOME STATE OF STREET, STREET, |
|                       |                       | Publish Primary Notice  |                       | Election Workers      |                                                                                                    |
|                       |                       |                         |                       | Assemble              |                                                                                                    |
| Monday                | Tuesday               | Wednesday               | Thursday              | Friday                |                                                                                                    |
| 29                    | 30                    | 0                       |                       |                       |                                                                                                    |
| Election Workers      | Election Workers      |                         |                       |                       |                                                                                                    |
| Assemble              | Assemble              |                         |                       |                       |                                                                                                    |
|                       |                       |                         |                       |                       |                                                                                                    |
|                       |                       |                         |                       |                       |                                                                                                    |

| July 2015             |                       |                                            |                          |                           |                 |
|-----------------------|-----------------------|--------------------------------------------|--------------------------|---------------------------|-----------------|
| Monday                | Tuesday               | Wednesday                                  | Thursday                 | Friday                    | Important Dates |
|                       |                       | 1                                          | 2                        | 3                         |                 |
|                       |                       |                                            |                          | Holiday                   |                 |
|                       |                       | Election Workers                           | Election Workers         |                           |                 |
|                       |                       | Assemble                                   | Assemble                 |                           |                 |
|                       |                       |                                            | Seal                     |                           |                 |
| Monday                | Tuesday               | Wednesday                                  | Thursday                 | Friday                    |                 |
| 9                     | 7                     | 8                                          | 6                        | 10                        |                 |
| Assemble/Seal         |                       |                                            |                          | Arrange ballot transport  |                 |
| M/O VR Deadline       | Pull Deceased/Changes | Voters' Pamphlet prep                      | Voters' Pamphlet prep    | Ballot Box opening plans  |                 |
| Voters' Pamphlet prep | Voters' Pamphlet prep |                                            |                          |                           |                 |
| Monday                | Tuesday               | Wednesday                                  | Thursday                 | Friday                    |                 |
| 13                    | 14                    | -                                          | 16                       | 17                        |                 |
| Sort                  | Sort                  | Create spec filing notice Office pollsite  | Office pollsite          | Mail Primary Ballots      |                 |
|                       | Sleeve                | Website Updates                            | Proof spec filing notice | Mail ACP Ballot           |                 |
|                       | Tag                   | Test MyBallot                              | Test MyBallot            | Mail Ballot Cert-OSOS     |                 |
|                       |                       |                                            |                          | Approve notice-AUD        |                 |
| Monday                | Tuesdav               | Wednesday                                  | Thursday                 | Friday                    | Notes           |
| 20                    | i                     | -                                          | 23                       | _                         |                 |
| Scan Signatures       | Scan Signatures       | Scan Signatures                            | Scan Signatures          | Submit spec filing notice |                 |
| Open/Inspect          | Open/Inspect          | Open/Inspect                               | Open/Inspect             | Scan Signatures           |                 |
| Scan Ballots          | Scan Ballots          | Scan Ballots                               | Scan Ballots             | Open/Inspect              |                 |
|                       |                       |                                            |                          | Scan Ballots              |                 |
| Monday                | Tuesday               | Wednesday                                  | Thursday                 | Friday                    |                 |
| 27                    | 7 28                  | 29                                         | 30                       | 31                        |                 |
| In-person VR Deadline | Email B&G re:doors    | Publish spec filing notice Scan Signatures | Scan Signatures          | Scan Signatures           |                 |
| Scan Signatures       | Scan Signatures       | Scan Signatures                            | Open/Inspect             | Open/Inspect              |                 |
| Open/Inspect          | Open/Inspect          |                                            | Scan Ballots             | Scan Ballots              |                 |
| Scan Ballots          | Scan Bailots          | Scan Ballots                               |                          |                           |                 |
|                       |                       | Update Website                             |                          |                           |                 |

| CLOS Jengny            | 2                       |                             |                        |                                               |                 |
|------------------------|-------------------------|-----------------------------|------------------------|-----------------------------------------------|-----------------|
| Monday                 | Tuesday                 | Wednesday                   | Thursday               | Friday                                        | Important Dates |
|                        | 3                       | 9                           |                        | 6 7                                           |                 |
| Scan Signatures        | Primary                 | Special 3 Day Filing        | Special 3 Day Filing   | Special 3 Day Filing                          |                 |
| Open/Inspect           | Scan Signatures         | Scan Signatures             | Scan Signatures        | Scan Signatures                               |                 |
| Scan Ballots           | Open/Inspect            | Open/Inspect                | Open/Inspect           | Open/Inspect                                  |                 |
|                        | Scan Ballots            | Scan Ballots                | Scan Ballots           | Scan Ballots                                  |                 |
|                        | Res. Due for General    | Turn on Online Filing       |                        | Turn off Online Filing                        |                 |
| Monday                 | Tuesday                 | Wednesday                   | Thursday               | Friday                                        |                 |
| 10                     |                         | -                           |                        | 13                                            |                 |
| Scan Signatures        | Canvass Mtng            | Scan Signatures             | Prep Cert Docs         | Scan Signatures                               |                 |
| Open/Inspect           | Scan Signatures         | Open/Inspect                | Call NM/NS-SJB         | Open/Inspect                                  |                 |
| Scan Ballots           | Open/Inspect            | Scan Ballots                | Scan Signatures        | Scan Ballots                                  |                 |
| Spec 3 Day Filing      | Scan Ballots            | Enter Meas in WEI           | Open/Inspect           | Create Matrix/L&A Mat                         |                 |
| Cand.stmnt/photo due   | Set up Election Votec   | Proof Meas in WEI           | Scan Ballots           | Proof Matrix                                  |                 |
| Monday                 | Tuesday                 | Wednesday                   | Thursday               | Friday                                        |                 |
| 17                     | _                       |                             |                        | 20 21                                         |                 |
| Scan Signatures        | Cert. Primary           |                             | Voters' Pamphlet prep  | Voters' Pamphlet prep                         |                 |
| Open/Inspect           | Complete Rec. Wrksht    | Copy Boss DB/ MBBs          |                        |                                               |                 |
| Scan Ballots           | Update Perm/Flat v hist | Finalize DB/create Tally DB |                        |                                               |                 |
| Voters' Pamphlet prep  | Globai Update           | Internal L&A                |                        |                                               |                 |
| Approve Matrix-PAM     |                         | Get L&A Approved-Ch Dep     |                        |                                               |                 |
| Monday                 | Tuesday                 | Wednesday                   | Thursday               | Friday                                        | Notes           |
| 24                     | 4 25                    | _                           |                        | 27 28                                         |                 |
| Voters' Pamphlet prep  | Voters' Pamphlet prep   | Voters' Pamphlet prep       | Voters' Pamphlet Proof | Voters' Pamphlet Proof Voters' Pamphlet Proof |                 |
| Monday                 |                         |                             |                        |                                               |                 |
| 31                     |                         |                             |                        |                                               |                 |
| Voters' Pamphlet Proof |                         |                             |                        |                                               |                 |
|                        |                         |                             |                        |                                               |                 |
|                        |                         |                             |                        |                                               |                 |

|                           | obcome and a           |                        |                            |                        |                 |
|---------------------------|------------------------|------------------------|----------------------------|------------------------|-----------------|
|                           | Tuesday                | Wednesday              | Thursday                   | -                      | Important Dates |
| >                         |                        | 2                      | 3                          | 4                      |                 |
|                           | Voters' Pamphlet Proof | Voters' Pamphlet Proof | Voters' Pamphlet Proof     | Voters' Pamphlet Due   |                 |
| Monday                    | uesday                 | Wednesday              | Thursday                   | Friday                 |                 |
| 7                         | 80                     | 6                      | 10                         | 11                     |                 |
| Labor Day Holiday G       | General Ballot Design  | General Ballot Design  | Proof Ballot               | Create Env Printer Exp |                 |
|                           |                        |                        | Submit Ballot Proof-Ch Dep | Setup Env Printer      |                 |
|                           | DOL Conference         | DOL Conference         | DOL Conference             |                        |                 |
| Monday                    | uesdav                 | Wednesday              | Thursday                   | Friday                 |                 |
| 14                        | 15                     |                        | _                          | 18                     |                 |
| Copy Boss DB/ MBBs P      | Print                  | Print Mil Ballots      | Test MyBallot              | Test MyBallot          |                 |
| m                         | Fold                   | Print Mil Labels       | Assemble Mil Ballots-VR    | Print/Separate         |                 |
|                           | Separate               | Print/Separate         | Print/Separate             | Fold                   |                 |
| Get L&A Approved-Ch Dep P | Print Env-VR           | Fold                   | Fold                       |                        |                 |
|                           |                        | WFOA Conference        | WFOA Conference            | WFOA Conference        |                 |
| Monday                    | Tuesday                | Wednesday              | Thursday                   | Friday                 | Notes           |
| 21                        | 22                     | 2 23                   | 3 24                       | 25                     |                 |
| Print                     | Print                  | Print                  | Print                      | Print                  |                 |
| Fold                      | Fold                   | Fold                   | Fold                       | Fold                   |                 |
| Separate                  | Separate               | Separate               | Separate                   | Separate               |                 |
| Monday                    | Fuesday                | Wednesday              |                            |                        |                 |
| 28                        | 29                     | 30                     | 0                          |                        |                 |
| Print                     | Print                  | Print                  |                            |                        |                 |
| Fold                      | Fold                   | Fold                   |                            |                        |                 |
| Separate                  | Separate               | Separate               |                            |                        |                 |
|                           | WACO Conference        | WACO Conference        |                            |                        |                 |

| October 2015          | 015             |                 |                   |                         |                                                                                                    |
|-----------------------|-----------------|-----------------|-------------------|-------------------------|----------------------------------------------------------------------------------------------------|
| Monday                | Tuesday         | Wednesday       | Thursday          | Friday                  | mportant Dates                                                                                                    |
|                       |                 |                 |                   | 1                       | NATIONAL PROPERTY OF THE PROPERTY OF THE PROPE |
|                       |                 |                 | Assemble/Seal     | Assemble/Seal           |                                                                                                    |
|                       |                 |                 | Election Workers  | Election Workers        |                                                                                                    |
|                       |                 |                 |                   |                         |                                                                                                    |
|                       |                 |                 | WACO Conference   | se WACO Conference      |                                                                                                    |
| Monday                | Tuesday         | Wednesday       | Thursday          | Friday                  |                                                                                                    |
|                       | 2               | 9               | 7                 | 8                       |                                                                                                    |
| Assemble/Seal         | Assemble/Seal   | Assemble/Seal   | Assemble/Seal     | Assemble/Seal           |                                                                                                    |
| Election Workers      |                 |                 |                   |                         |                                                                                                    |
|                       |                 |                 |                   |                         |                                                                                                    |
| Monday                | Tuesday         | Wednesday       | Thursday          | Friday                  |                                                                                                    |
| 12                    | 2               | 13              | 14                | 15                      |                                                                                                    |
| Pull deceased/changes | sort            | Billing         | Billing           | Mail Ballots            |                                                                                                    |
| sort                  | sleeve          |                 | Open Ballot Boxes | s Mail Ballot Cert-OSOS |                                                                                                    |
|                       | tag             |                 |                   | Mail ACP                |                                                                                                    |
|                       |                 | ē               |                   |                         |                                                                                                    |
| Monday                | Tuesday         | Wednesday       | Thursday          | Friday                  | Notes                                                                                                    |
| 19                    | 0               | 20              | 21                | 23                      |                                                                                                    |
| Scan Signatures       | Scan Signatures | Scan Signatures | Scan Signatures   | Scan Signatures         |                                                                                                    |
| Open/Inspect          | Open/Inspect    | Open/Inspect    | Open/Inspect      | Open/Inspect            |                                                                                                    |
| Scan Ballots          | Scan Ballots    | Scan Ballots    | Scan Ballots      | Scan Ballots            |                                                                                                    |
|                       |                 |                 |                   |                         |                                                                                                    |
| Monday                | Tuesday         | Wednesday       | Thursday          | Friday                  |                                                                                                    |
| 26                    | 9               | 27              | 28                | 29 30                   |                                                                                                    |
| In-person VR deadline | Scan Signatures | Scan Signatures | Scan Signatures   | Scan Signatures         |                                                                                                    |
| Scan Signatures       | Open/Inspect    | Open/Inspect    | Open/Inspect      | Open/Inspect            |                                                                                                    |
| Open/Inspect          | Scan Ballots    | Scan Ballots    | Scan Ballots      | Scan Ballots            |                                                                                                    |
| Scan Ballots          |                 |                 |                   |                         |                                                                                                    |
|                       |                 |                 |                   |                         |                                                                                                    |

| November 201    | er 2015                 |                       |                 |                 |                 |
|-----------------|-------------------------|-----------------------|-----------------|-----------------|-----------------|
| Monday          | Tuesday                 | Wednesday             | Thursday        | Friday          | Important Dates |
|                 |                         | 3                     | 4               | 5               | 9               |
| Scan Signatures | General Election        | Scan Signatures       | Scan Signatures | Scan Signatures |                 |
| Open/Inspect    | Scan Signatures         | Open/Inspect          | Open/Inspect    | Open/Inspect    |                 |
| Scan Ballots    | Open/Inspect            | Scan Ballots          | Scan Ballots    | Scan Ballots    |                 |
|                 | Scan Ballots            |                       |                 |                 |                 |
|                 | Close Ballot Boxes      |                       |                 |                 |                 |
| Monday          | Tuesday                 | Wednesday             | Thursday        | Friday          |                 |
|                 | 9                       |                       | 11              | 12              | 13              |
| Scan Signatures | Scan Ballots            | Veteran's Day Holiday | Scan Signatures | Scan Signatures |                 |
| Open/Inspect    | Scan Signatures         |                       | Open/Inspect    | Open/Inspect    |                 |
| Scan Ballots    | Open/Inspect            |                       | Scan Ballots    | Scan Ballots    |                 |
|                 |                         |                       |                 |                 |                 |
| Monday          | Tuesday                 | Wednesday             | Thursday        | Friday          |                 |
|                 | 16 17                   |                       | 18              | 19              | 20              |
| Scan Signatures | Canvass Board Mtng      | Scan Signatures       | Scan Signatures | Scan Signatures |                 |
| Open/Inspect    | Open/Inspect            | Open/Inspect          | Open/Inspect    | Open/Inspect    |                 |
| Scan Ballots    | Scan Ballots            | Scan Ballots          | Scan Ballots    | Scan Ballots    |                 |
|                 | Scan Signatures         |                       | Call NM/NS-LH   |                 |                 |
|                 |                         |                       | Prep Cert Docs  |                 |                 |
| Monday          | Tuesday                 | Wednesday             | Thursday        | Friday          | Notes           |
|                 | 23 24                   |                       | 25              | 26              | 27              |
| Scan Signatures | General Election Cert.  | Billing               | Thanksgiving    | Holiday         |                 |
| Open/Inspect    | Complete Rec. Wrksht    | Prep Oaths of Office  |                 |                 |                 |
| Scan Ballots    | Update Perm/Flat v hist |                       |                 |                 |                 |
|                 | Global Update           |                       |                 |                 |                 |
|                 | Get Validation Totals   |                       |                 |                 |                 |
| Monday          | Tuesday                 | Wednesday             | Thursday        | Friday          |                 |
|                 | 30                      |                       |                 |                 |                 |
| Billing         |                         |                       |                 |                 |                 |
|                 |                         |                       |                 |                 |                 |
|                 |                         |                       |                 |                 |                 |
|                 |                         |                       |                 |                 |                 |
|                 |                         |                       |                 |                 |                 |

| December 201           | 2015                        |                      |                             |                      |                 |
|------------------------|-----------------------------|----------------------|-----------------------------|----------------------|-----------------|
|                        | Tuesday                     | Wednesday            | Thursday                    | Friday               | Important Dates |
|                        | -                           |                      | 2                           | 3                    | _               |
|                        | Billing                     | Billing              | Billing                     | Update Procedures    |                 |
| Monday                 | Tuesday                     | Wednesday            | Thursday                    | Friday               |                 |
| 7                      |                             |                      | 9 10                        |                      |                 |
| Update Procedures      | Update Procedures           | Update Procedures    | Update Procedures           | Update Procedures    |                 |
| Monday                 | Tuesday                     | Wednesday            | Thursday                    | Fridav               |                 |
| 14                     |                             | ·                    |                             | _                    |                 |
| Election Setup         | Proof Meas WEI              | Ballot Design        | Ballot Design               | Proof Ballot         |                 |
| Create Notice          | Create Matrix/L&A Mat       | Submit Notice-CH Dep |                             |                      |                 |
| Enter Meas in WEI      | Proof Matrix                |                      |                             |                      |                 |
| Feb Elec Cycle Begins  | Submit Matrix-VR            |                      |                             |                      |                 |
|                        | Proof Notice                |                      |                             |                      |                 |
| Monday                 | Tuesday                     | Wednesday            | Thursday                    | Friday               | Notes           |
| 21                     | -                           |                      | ⊢                           |                      |                 |
| Submit Ballot-Ch Dep   | Notify Paper of Notice      |                      | Submit Notice               | Res. Due for Feb Spe |                 |
|                        | Order Mail Trays            |                      | Order Inserts               |                      |                 |
|                        | Get Mail Trays              |                      |                             |                      |                 |
|                        | Bring up supplies           |                      |                             | Christmas Holiday    |                 |
| Monday                 | Tuesday                     | Wednesday            | Thursday                    |                      |                 |
| 28                     | _                           | _                    | _                           |                      |                 |
| Create Env Printer Exp | Print EnvSJB                |                      | Print                       |                      |                 |
| Set up Env Printer     | Copy Boss DB/ MBBs          | Publish Notice       | Print Military Ballots/Fold |                      |                 |
| Print Env-VR           | Finalize DB/create Tally DB |                      | Fold-VR                     |                      |                 |
|                        | Internal L&A                |                      | Separate                    |                      |                 |
|                        | Get L&A Approved-VR         |                      |                             |                      |                 |

## **Appendix C**

## **Memorandum of Understanding**

Between Klickitat County Auditor's Office and Klickitat County Emergency Management

Use of Emergency Management Building as Alternate Emergency Facility for the Klickitat County Elections Division

THIS UNDERSTANDING is made and entered into by and between the Klickitat County Auditor's Office and Klickitat County Emergency Management authorizing the use of the Klickitat County Emergency Management Facility, namely the Emergency Management Building as an alternate emergency facility in the event that a continuity of operations plan is activated and such event renders the Auditor's Office unsustainable.

**WHEREAS**, the Continuity of Government is defined as a principle of establishing defined procedures that allow all branches of government to continue their essential operations in a wide range of emergencies; and

**WHEREAS**, Klickitat County Auditor's Office has developed and maintains effective Continuity of Operations Plans for the Election Division. This Plan identifies the County's essential functions and personnel, the preservation of vital records, plan implementation and notification procedures, alternate facilities, and plan maintenance for the Election Division; and

**WHEREAS**, an alternate facility assures a safe location for operations if permanent offices are untenable, provides the capability to maintain essential functions, and serves as a communication center for contact with all levels of government, the public, and media; and

**WHEREAS**, the Auditor has an effective COOP plan which can be implemented with and without warning, become operational within 12 hours after activation, and sustain operations for up to 30 days; **NOW THEREFORE** 

It is agreed by and between the Auditor's Office and Emergency Management that:

- Emergency Management will provide space and a minimum of services (access to a computer, telephone, electric power, basic furniture, etc.) at the Emergency Management Building, located at 199 Industrial Way, Goldendale, WA 98620, as needed for the Auditor's Office to conduct its essential operations for the Elections Division in the event of activation of the Auditor's COOP and the need for relocation to an alternate site other than Auditor's Office.
- 2. Emergency Management will allocate secure storage space for the Election Division emergency supplies to be used in such an event, and allow for regular inspection and replacement of supplies twice each year.
- 3. Emergency Management will provide the means for access to the buildings and security during emergency operations.
- 4. Auditor's Office will notify the Director of Emergency Management and/or designee when the COOP and emergency relocation is activated, provide the details of activation, and advise the Director and/or designee of the plans to conclude the emergency status and return to normal operations.

| Klickitat County Auditor's Office                    | Department of Emergency Management          |
|------------------------------------------------------|---------------------------------------------|
| Date:                                                | Date:                                       |
| Brenda Sorensen, Klickitat County Auditor            | Jeff King, Director of Emergency Management |
| Klickitat County Prosecuting Attorney's Office       |                                             |
| Date:                                                |                                             |
| David Quesnel, Klickitat County Prosecuting Attorney |                                             |

## Appendix D

## **COOP Essential Functions Matrix**

| Essential Role/<br>Function | Essential<br>Personnel                | Essential<br>Resources                                                                                                    | Normal Reliances<br>and/or<br>Dependencies                                                                                                    | Alternate<br>Locations                                                                          | Communication Needs                                                                                                    | Plan for 1 Week<br>Interruption                                                                                                    | Plan for 1 Month<br>Interruption                                                                                    |
|-----------------------------|---------------------------------------|----------------------------------------------------------------------------------------------------|----------------------------------------------------------------------------------------------------|-------------------------------------------------------------------------------------------------|----------------------------------------------------------------------------------------------------|----------------------------------------------------------------------------------------------------|----------------------------------------------------------------------------------------------------|
| 1. Voter Registration       | 1. Voter Reg 2. Elec Admin 3. Auditor | <ul> <li>Facility</li> <li>Power</li> <li>PC w/internet &amp; connection to shared drives</li> <li>Desk with Supplies (including chairs)</li> <li>Phone</li> <li>Scanner/if unavailable scan later</li> <li>Elections calendars</li> <li>Paper applications</li> </ul>                                     | <ul> <li>Facility</li> <li>Power</li> <li>Internet/VRDB lookup</li> <li>Votec</li> <li>VRDB</li> <li>PC w/internet &amp; connection to shared drives</li> <li>Email</li> <li>Copier</li> </ul>                                                                 | Emergency     Manage-ment     Building     Anywhere, if     remote access can     be obtained   | Phone, if available, to communicate with voters and vendor     Internet     Email                                                                                                    | <ul> <li>Any unprocessed registrations should be secured for future processing</li> <li>Issue provisional ballots, if disaster happens on or near Election Day and unable to process registrations</li> </ul> | Send out press release     Partner with another     Votec county for     processing – send staff     to do the work |
| 2. Candidate Filing         | 1. Elec Admin 2. Voter Reg 3. Auditor | <ul> <li>Facility</li> <li>Power</li> <li>PC w/internet &amp; connection to shared drives</li> <li>Desk/supplies (Including chairs)</li> <li>Candidate Filing Forms</li> <li>Recorder or receipts</li> <li>PDC Forms</li> <li>Phone</li> <li>Fax</li> <li>Lot Drawing Supplies</li> <li>Printer</li> </ul> | <ul> <li>Facility</li> <li>Power</li> <li>County Tech Support</li> <li>Phone</li> <li>Fax</li> <li>USPS</li> <li>PC w/internet &amp; connection to shared drives</li> <li>Email</li> <li>Votec</li> <li>VRDB</li> <li>WEI Admin</li> <li>WEI Author</li> </ul> | Emergency     Management     Building     other county     facility     OSOS     Another county | Email, if available to communicate to candidates, OSOS, PDC, alternate counties     Phone     Filing Location(s) need to be publicized     Internet, to publish list of candidates who filed     Internet, to find candidates who filed with OSOS and notify | <ul> <li>If system access exists, conduct candidate filing at alternate location (if office unusable).</li> <li>If not, accept filing(s) and verify eligibility upon system restore</li> </ul>                | Seek guidance from<br>OSOS and/or Superior<br>Court                                                                 |

| Essential Role/<br>Function | Essential<br>Personnel      | Essential<br>Resources                                                                                                    | Normal Reliances and/or Dependencies                                                                                                    | Alternate<br>Locations                                                                                                 | Communication Needs                                                                                                    | Plan for 1 Week<br>Interruption                                                                                                    | Plan for 1 Month<br>Interruption                                                                  |
|-----------------------------|-----------------------------|----------------------------------------------------------------------------------------------------|----------------------------------------------------------------------------------------------------|----------------------------------------------------------------------------------------------------|----------------------------------------------------------------------------------------------------|----------------------------------------------------------------------------------------------------|---------------------------------------------------------------------------------------------------|
| 3. Voter Pamphlet           | 1. Elec Admin<br>2. Auditor | <ul> <li>Filing Reports</li> <li>District maps</li> <li>Facility</li> <li>Power</li> <li>Candidate/<br/>Jurisdiction Statements</li> <li>Desk/supplies<br/>(Including chairs)</li> <li>Phone</li> <li>PC w/internet &amp;<br/>connection to shared<br/>drives with Indesign<br/>Program</li> <li>Copier</li> <li>Printer</li> </ul>                                 | Copier     Scanner      Facility     Power     PC w/internet & connection to shared drives with Indesign Program Installed                                                                                                    | If system access<br>exists, VP could be<br>completed at<br>alternate location                                          | Email, if available to communicate to candidates, OSOS     Internet, to publish VP     Fax to committees, if appropriate                                                                              | Postpone printing                                                                                                    | Seek BOCC approval to<br>waive voter pamphlet<br>require-ments                                    |
| 4. Ballot Design            | 1. Elec Admin 2. Voter Reg  | <ul> <li>Frittel</li> <li>Facility</li> <li>Power</li> <li>Desk/supplies (including chairs)</li> <li>Approved Ballot Titles &amp; Candidate List</li> <li>Phone</li> <li>Matrix</li> <li>Votec Precinct/District reports</li> <li>WEI Ballot Export EDX file</li> <li>Printer</li> <li>PCs with Hart Voting System programs: Boss, Ballot Now, and Tally</li> </ul> | Facility     Power     PCs with Hart Voting     System programs: Boss,     Ballot Now, and Tally     Printer     PC w/internet &     connection to shared     drives     Ballot Printer     Votec Precinct/District     Reports     Matrix | Emergency     Management     Building     other county     facility     Another county     with Hart Voting     System | <ul> <li>Phone, if available, to communicate with printer and vendor</li> <li>Internet, to send pdf images to printer</li> <li>Email, if available, to communicate with printer and vendor</li> </ul> | <ul> <li>Evaluate if ballot design can be postponed</li> <li>If not, contact another county for coordination of ballot design</li> <li>Acquire standalone PC/Laptop to design ballots</li> </ul> | Continue with one week interruption plan     Seek guidance from OSOS, BOCC, and/or Superior Court |

| Essential Role/ Function 5. Envelope Printing | Essential Personnel  1. Elec Admin 2. Voter Reg 3. Auditor         | Essential Resources  • Facility • Power • Desk/supplies (including chairs) • Phone • Envelope Printer • Envelope Printer Computer • Envelopes                                                                                                    | Normal Reliances and/or Dependencies  • Facility • Power • PC w/internet & connection to shared drives • Copier • Printer                                                                                                    | Alternate Locations  Other county facilities Other counties that use Votec OSOS                                                                                         | Communication Needs  • Phone  • Email | Plan for 1 Week Interruption  • Postpone, if time allows  • If not, seek guidance from Superior and/or OSOS | Plan for 1 Month Interruption  • Seek guidance from Superior Court and/or OSOS |
|-----------------------------------------------|--------------------------------------------------------------------|----------------------------------------------------------------------------------------------------|----------------------------------------------------------------------------------------------------|----------------------------------------------------------------------------------------------------|---------------------------------------|----------------------------------------------------------------------------------------------------|--------------------------------------------------------------------------------|
| 6. Ballot Printing                            | 1. Elec Admin 2. Voter Reg 3. Auditor                              | Copier     Printer      Facility     Power     Desk/supplies (including chairs)     Phone     Ballot Paper     Trays     Seals/Oaths     USPS supplies     Storage Cage or secure storage     Ballot Printer     Ink for Ballot Printer     PCs with Hart Voting System programs: Boss, Ballot Now, and Tally | Facility     Power     Votec     PC w/internet & connection to shared drives     Copier     Printer     PCs with Hart Voting System programs: Boss, Ballot Now, and Tally     If ballot printer unavailable, contact a printer/mailing house | <ul> <li>Emergency         Management         Building</li> <li>Other county         facilities</li> <li>Other counties that         use Votec</li> <li>OSOS</li> </ul> | • Phone • Email                       | Postpone, if time allows     If not, seek guidance from Superior and/or OSOS                                | Seek guidance from<br>Superior Court and/or<br>OSOS                            |
| 7.Ballot Boxes                                | <ol> <li>Elec Admin</li> <li>Voter Reg</li> <li>Auditor</li> </ol> | <ul><li>Seal Logs</li><li>Canvass Bags</li><li>Vests</li></ul>                                                                                                    | • Drop Box<br>• Closers                                                                                                    | <ul> <li>N/A – boxes are<br/>permanently<br/>located</li> </ul>                                                                                                    | • Phone                               | <ul><li>Signage for<br/>alternate location</li><li>Public Notification</li></ul>                            | • N/A                                                                          |

| Essential Role/<br>Function | Essential<br>Personnel               | Essential<br>Resources                                                                                                    | Normal Reliances<br>and/or<br>Dependencies                                                                                                    | Alternate<br>Locations                                                                                                | Communication Needs | Plan for 1 Week<br>Interruption                                                                                                    | Plan for 1 Month<br>Interruption                    |
|-----------------------------|--------------------------------------|----------------------------------------------------------------------------------------------------|----------------------------------------------------------------------------------------------------|----------------------------------------------------------------------------------------------------|---------------------|----------------------------------------------------------------------------------------------------|-----------------------------------------------------|
|                             |                                      | <ul><li>Seals</li><li>Closing Procedures</li><li>Keys</li></ul>                                                                                                    | Personnel to Pick up     Ballots                                                                                                    |                                                                                                    |                     |                                                                                                    |                                                     |
| 8. Mailing Ballots          | Elec Admin     Voter Reg     Auditor | <ul> <li>Facility</li> <li>Power</li> <li>Desk/supplies (including chairs)</li> <li>Phone</li> <li>Envelopes</li> <li>Ballots</li> <li>Trays</li> <li>Seals/Oaths</li> <li>USPS supplies</li> <li>Storage Cage or secure storage</li> <li>Hand Truck</li> <li>Transportation</li> <li>Postage Statement</li> <li>Check for Postage Amount</li> </ul> | <ul> <li>Facility</li> <li>Power</li> <li>Votec</li> <li>PCs with connection to<br/>County systems</li> <li>Copier</li> <li>Printer</li> <li>Transportation</li> </ul> | Emergency     Manage-ment     Building     Other county     facilities     Other counties that     use Votec     OSOS | • Phone • Email     | Postpone, if time allows     If not, seek guidance from Superior and/or OSOS                                                                                                    | Seek guidance from<br>Superior Court and/or<br>OSOS |
| 9. Voting Centers           | 1. Elec Admin 2. Voter Reg           | <ul> <li>Facility</li> <li>Power</li> <li>Phone</li> <li>Election Supplies</li> <li>Registration Forms</li> <li>Provisional Ballots</li> <li>Desk/supplies (including chairs)</li> <li>Voting Machine</li> <li>PC w/internet &amp; connection to shared drives</li> </ul>                                                                            | <ul> <li>Facility</li> <li>Power</li> <li>Electricity</li> <li>PC w/internet &amp; connection to shared drives</li> <li>Votec</li> <li>VRDB</li> </ul>                 | Anywhere, if<br>remote access<br>available                                                                            | • Phone • Internet  | <ul> <li>If system access         exists, conduct         accessible voting         either at alternate         location</li> <li>If no system access,         setup anywhere         and use provisional         ballot process</li> </ul> | • N/A                                               |

|                       |               |                                              | Normal Reliances                                          |                               |                                                                  |                                                             |                                               |
|-----------------------|---------------|----------------------------------------------|-----------------------------------------------------------|-------------------------------|------------------------------------------------------------------|-------------------------------------------------------------|-----------------------------------------------|
| Essential Role/       | Essential     | Essential                                    | and/or                                                    | Alternate                     |                                                                  | Plan for 1 Week                                             | Plan for 1 Month                              |
| Function              | Personnel     | Resources                                    | Dependencies                                              | Locations                     | <b>Communication Needs</b>                                       | Interruption                                                | Interruption                                  |
| 10.Accessible Voting  | 1. Elec Admin | Facility                                     | Facility                                                  | • Anywhere, if                | • Phone                                                          | If system access                                            | • N/A                                         |
| <u>Unit</u>           | 2. Voter Reg  | • Power                                      | • Power                                                   | remote access                 | Internet                                                         | exists, conduct                                             |                                               |
|                       |               | <ul> <li>PC with connection to</li> </ul>    | <ul> <li>PC with connection to</li> </ul>                 | available                     |                                                                  | accessible voting                                           |                                               |
|                       |               | Votec                                        | Votec                                                     |                               |                                                                  | either at alternate                                         |                                               |
|                       |               | • Phone                                      |                                                           |                               |                                                                  | location                                                    |                                               |
|                       |               | • Election Supplies                          |                                                           |                               |                                                                  | • If no system access,                                      |                                               |
|                       |               | Registration Forms                           |                                                           |                               |                                                                  | setup anywhere                                              |                                               |
|                       |               | <ul> <li>Provisional Ballots</li> </ul>      |                                                           |                               |                                                                  | and use provisional                                         |                                               |
|                       |               | <ul> <li>Desk/supplies (including</li> </ul> |                                                           |                               |                                                                  | ballot process                                              |                                               |
|                       |               | chairs)                                      |                                                           |                               |                                                                  |                                                             |                                               |
|                       |               | Voting Machine                               |                                                           |                               |                                                                  |                                                             |                                               |
| 11. Signature         | 1. Elec Admin | • Facility                                   | Facility                                                  | Emergency Mange-              | Phone, if available, to                                          | Evaluate if ballot                                          | • If system access exists,                    |
| Verification          | 2. Voter Reg  | • Power                                      | • Power                                                   | ment Building                 | communicate petition                                             | processing can be                                           | ballots process or                            |
|                       |               | Desk/supplies (including                     | PC w/internet &                                           | Another County                | statistics to jurisdictions from                                 | postponed                                                   | petition checking can                         |
| Ballot Processing and |               | chairs)                                      | connection to shared                                      | • OSOS                        | reports produced                                                 | Evaluate if petition                                        | be done remotely                              |
| Petition Checking     |               | • PC w/internet &                            | drives                                                    | • other county                | <ul> <li>Email, if available, to communicate petition</li> </ul> | <ul><li>can be postponed</li><li>If system access</li></ul> | If not, use Votec/VRDB     at remote location |
|                       |               | connection to shared drives                  | Phone     Patition Chapting Madule                        | facility                      | statistics to jurisdictions from                                 | exists, petition can                                        | at Temote location                            |
|                       |               | Petition (recover from                       | <ul> <li>Petition Checking Module<br/>in Votec</li> </ul> |                               | reports produced                                                 | be done remotely                                            |                                               |
|                       |               | offsite backup copy, if                      | III votec                                                 |                               | reports produced                                                 | • If not, use Votec/                                        |                                               |
|                       |               | needed)                                      |                                                           |                               |                                                                  | VRDB at remote                                              |                                               |
|                       |               | needed)                                      |                                                           |                               |                                                                  | location                                                    |                                               |
| 12. Ballot Tabulation | 1. Elec Admin | Facility                                     | Facility                                                  | Emergency                     | Email, if available to                                           | Send results files to                                       | Seek guidance from                            |
|                       | 2. Voter Reg  | • Power                                      | • Power                                                   | Manage-ment                   | communicate to candidates,                                       | HVS to generate                                             | OSOS, BOCC, and/or                            |
|                       |               | Desk/supplies (including)                    | PCs with HVS                                              | Building                      | osos                                                             | unofficial results                                          | Superior Court                                |
|                       |               | chairs)                                      | Jump Drive                                                | • other county                | • Internet, to publish results                                   | Regain access to                                            |                                               |
|                       |               | • Phone                                      | • Internet                                                | facility                      | • Email to media, if appropriate                                 | WEI Admin to                                                |                                               |
|                       |               | • PC w/ HVS software                         | Adobe Acrobat                                             | <ul><li>Another HVS</li></ul> |                                                                  | report results                                              |                                               |
|                       |               | Ballot Now and Tally                         | PC with connection to                                     | County                        |                                                                  |                                                             |                                               |
|                       |               | <ul> <li>Results files</li> </ul>            | County systems                                            |                               |                                                                  |                                                             |                                               |
|                       |               | <ul> <li>PC with internet and WEI</li> </ul> | • Email                                                   |                               |                                                                  |                                                             |                                               |
|                       |               | Admin program                                | Copier                                                    |                               |                                                                  |                                                             |                                               |
|                       |               | Ballot Scanner                               |                                                           |                               |                                                                  |                                                             |                                               |

| Essential Role/<br>Function    | Essential<br>Personnel               | Essential<br>Resources                                                                                                    | Normal Reliances<br>and/or<br>Dependencies                                                                                                    | Alternate<br>Locations                                                                                                    | Communication Needs                                                                                                    | Plan for 1 Week<br>Interruption                                                                         | Plan for 1 Month<br>Interruption                    |
|--------------------------------|--------------------------------------|----------------------------------------------------------------------------------------------------|----------------------------------------------------------------------------------------------------|----------------------------------------------------------------------------------------------------|----------------------------------------------------------------------------------------------------|----------------------------------------------------------------------------------------------------|-----------------------------------------------------|
| 13. Canvassing & Certification | Elec Admin     Voter Reg     Auditor | <ul> <li>Facility</li> <li>Power</li> <li>Desk/supplies (including chairs)</li> <li>Break room or meeting area</li> <li>Phone</li> <li>PC</li> <li>Printer</li> <li>Official Statement of Canvass for measures</li> <li>Certification and Oath</li> <li>Reconciliation Report</li> <li>Results Report</li> <li>Canvass Board Stamp</li> <li>Green Pens</li> <li>Canvassing Board Phone Numbers</li> </ul> | <ul> <li>Facility</li> <li>Power</li> <li>Votec</li> <li>PC with connection to<br/>County systems</li> <li>PCs with Hart Voting<br/>System programs: Ballot<br/>Now, and Tally</li> <li>Copier</li> </ul> | <ul> <li>Emergency         Manage-ment         Building</li> <li>Other county         facility</li> <li>Other public facility</li> </ul> | <ul> <li>Email, if available to communicate to OSOS, public, canvassing board members, media</li> <li>Phone, if available, to communicate with OSOS, public, canvassing board members, media</li> <li>Canvassing &amp; Certification legal ad</li> <li>Media Press Release</li> </ul> | Postpone, if certification is greater than one week     If not, seek guidance from Superior and/or OSOS | Seek guidance from<br>Superior Court and/or<br>OSOS |